## **APX-1**

### **PROVISIONAL ANSWER KEY**

**Name of The Post Programmer (Sahayak), Class-3 (GMDC)** 

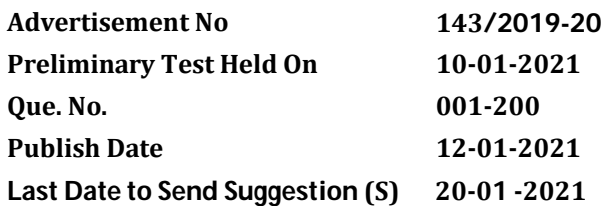

# **Instructions / સૂચના**

## **Candidate must ensure compliance to the instructions mentioned below, else objections shall not be considered: -**

- (1) All the suggestion should be submitted in prescribed format of suggestion sheet Physically.
- (2) Question wise suggestion to be submitted in the prescribed format (Suggestion Sheet) published on the website.
- (3) All suggestions are to be submitted with reference to the Master Question Paper with provisional answer key (Master Question Paper), published herewith on the website. Objections should be sent referring to the Question, Question No. & options of the Master Question Paper.
- (4) Suggestions regarding question nos. and options other than provisional answer key (Master Question Paper) shall not be considered.
- (5) Objections and answers suggested by the candidate should be in compliance with the responses given by him in his answer sheet. Objections shall not be considered, in case, if responses given in the answer sheet /response sheet and submitted suggestions are differed.
- (6) Objection for each question shall be made on separate sheet. Objection for more than one question in single sheet shall not be considered & treated as cancelled.

# **ઉમેદવાર ેનીચેની સૂચનાઓનું પાલન કરવાની તકેદારી રાખવી, અլયથા વાંધા-સૂચન અંગેકર ેલ રજૂઆતો իયાને લેવાશેનહી ં**

- **(1)** ઉમેદવારેવાંધા**-**સૂચનો િનયત કરવામાં આવેલ વાંધા-સૂચન પԋકથી રજૂ કરવાના રહેશે**.**
- **(2)** ઉમેદવારેԐՇԐમાણે વાંધા**-**સૂચનો રજૂકરવા વેબસાઈટ પર Ԑિસիધ થયેલ િનયત વાંધા-સૂચન પԋકના નમૂનાનો જ ઉપયોગ કરવો**.**
- **(3)** ઉમેદવારેપોતાનેપરીԟામાંમળેલ ԐՇપુિչતકામાંછપાયેલ ԐՇԃમાંક મુજબ વાંધા**-**સૂચનો રજૂન કરતા તમામ વાંધા**-** સૂચનો વેબસાઈટ પર પ્રસિધ્ધ થયેલ પ્રોવિઝનલ આન્સર કી (માસ્ટર પ્રશ્નપત્ર)ના પ્રશ્ન ક્રમાંક મુજબ અને તે સંદર્ભમાં રજૂકરવા**.**
- **(4)** માչટર ԐՇપԋ માંિનિદӪ Ջ ԐՇ અનેિવકճપ િસવાયના વાંધા**-**સૂચન իયાનેલેવામાંઆવશેનહીં**.**
- (5) ઉમેદવારે જે પ્રશ્નના વિકલ્પ પર વાંધો રજ કરેલ છે અને વિકલ્પ રूપે જે જવાબ સયવેલ છે એ જવાબ ઉમેદવારે પોતાની ઉԱરવહીમાંઆપેલ હોવો જોઈએ**.** ઉમેદવારેસૂચવેલ જવાબ અનેઉԱરવહીનો જવાબ િભՂ હશેતો ઉમેદવારેરજૂ કરેલ વાંધા**-**સૂચન իયાનમાંલેવાશેનહીં**.**
- **(6)** એક ԐՇ માટેએક <sup>જ</sup> વાંધા**-**સૂચન પԋક વાપરવું**.** એક <sup>જ</sup> વાંધા**-**સૂચન પԋકમાંએકથી વધારેԐՇોની રજૂઆત કરેલ હશેતો તેઅંગેના વાંધા**-**સૂચનો իયાનેલેવાશેનહીં**.**

ભવાઇ એ નૃત્ય નાટ્ચનો ગુજરાતી પ્રકાર છે. તેજ રીતે વિવિધ રાજ્યોની યાદી I ને વિશિષ્ટ લોકનાટ્ચ ના પ્રકારની યાદી II<br>સાથે યોગ્ય જોડીમાં ગોઠવો. 001.

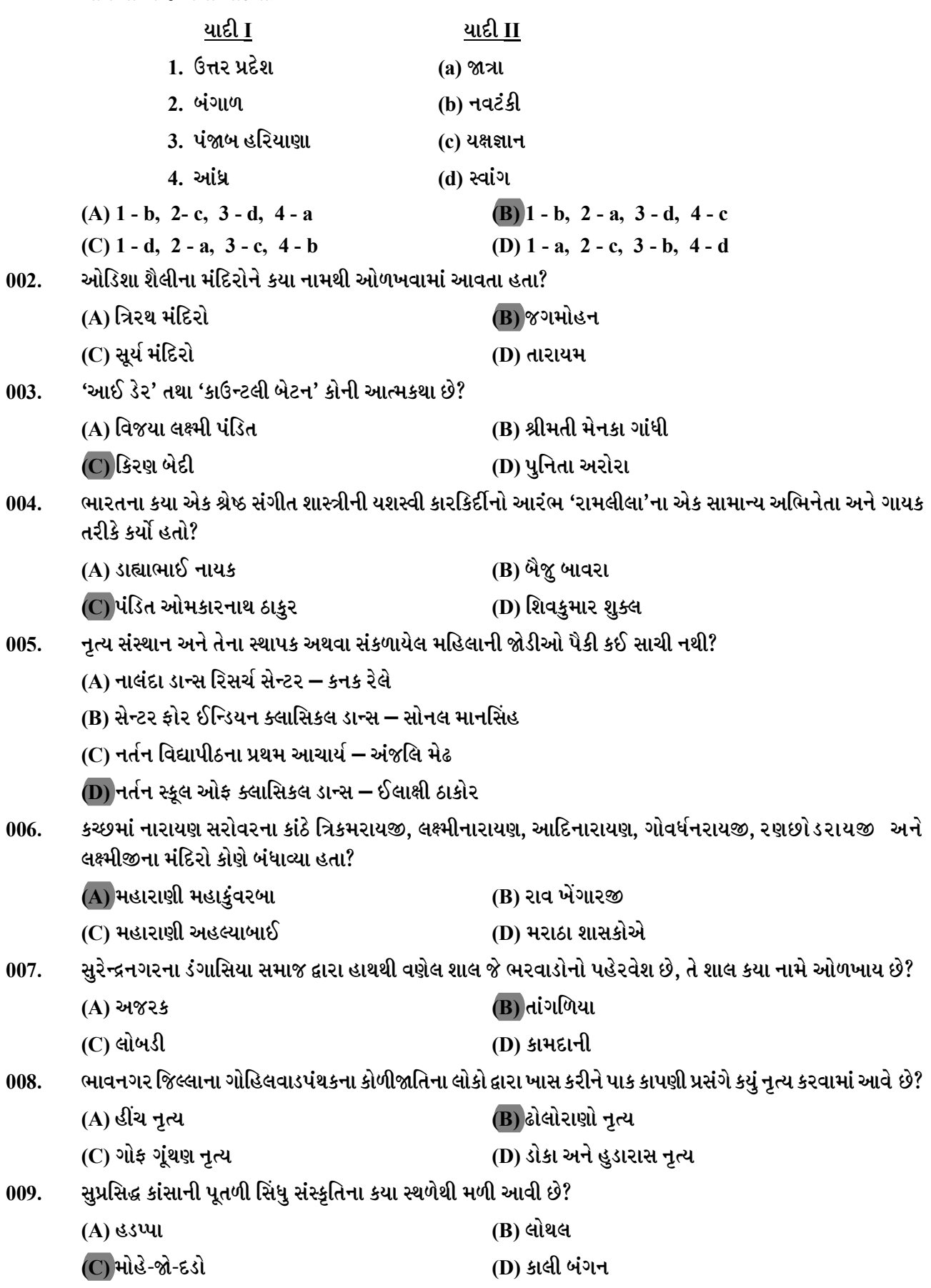

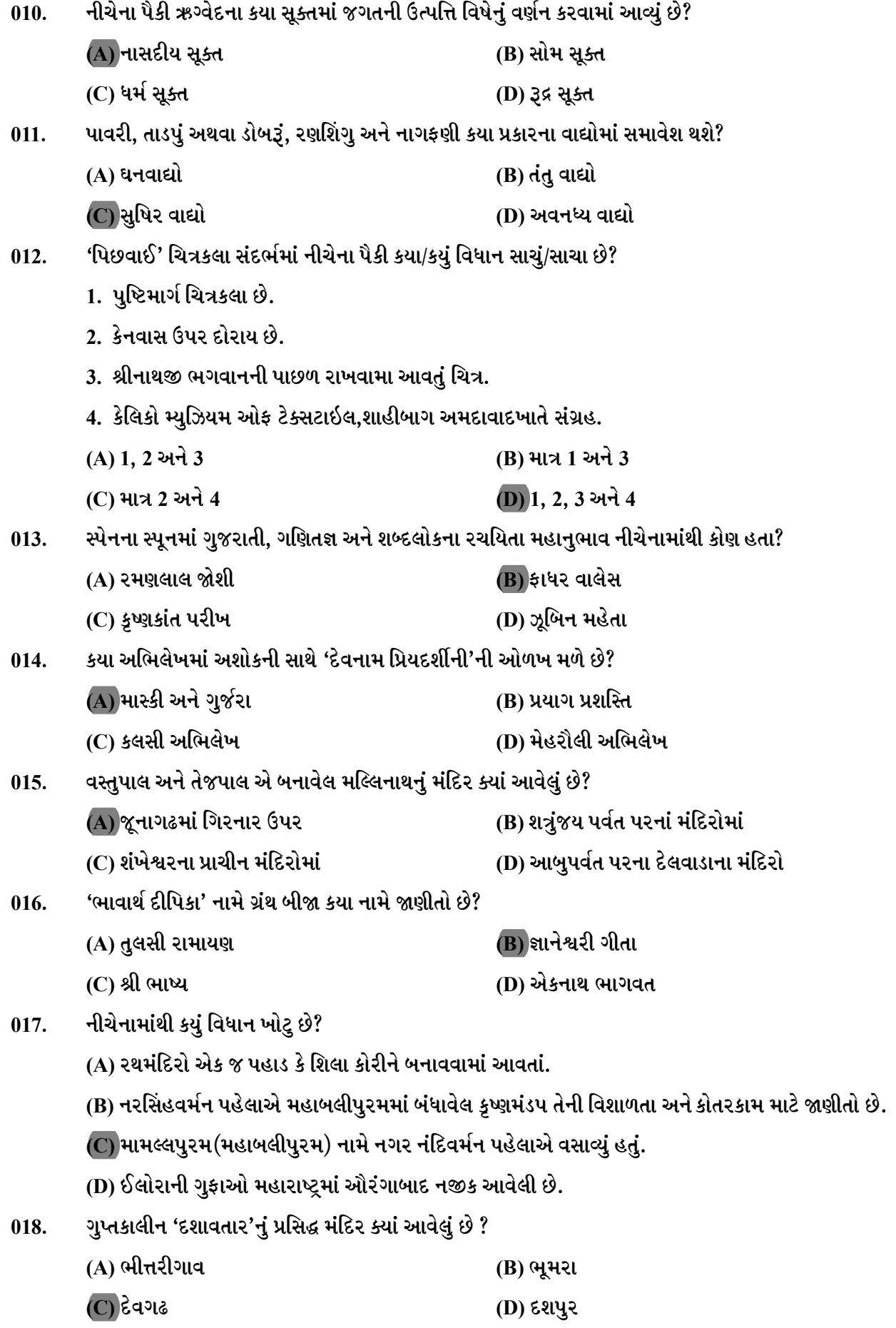

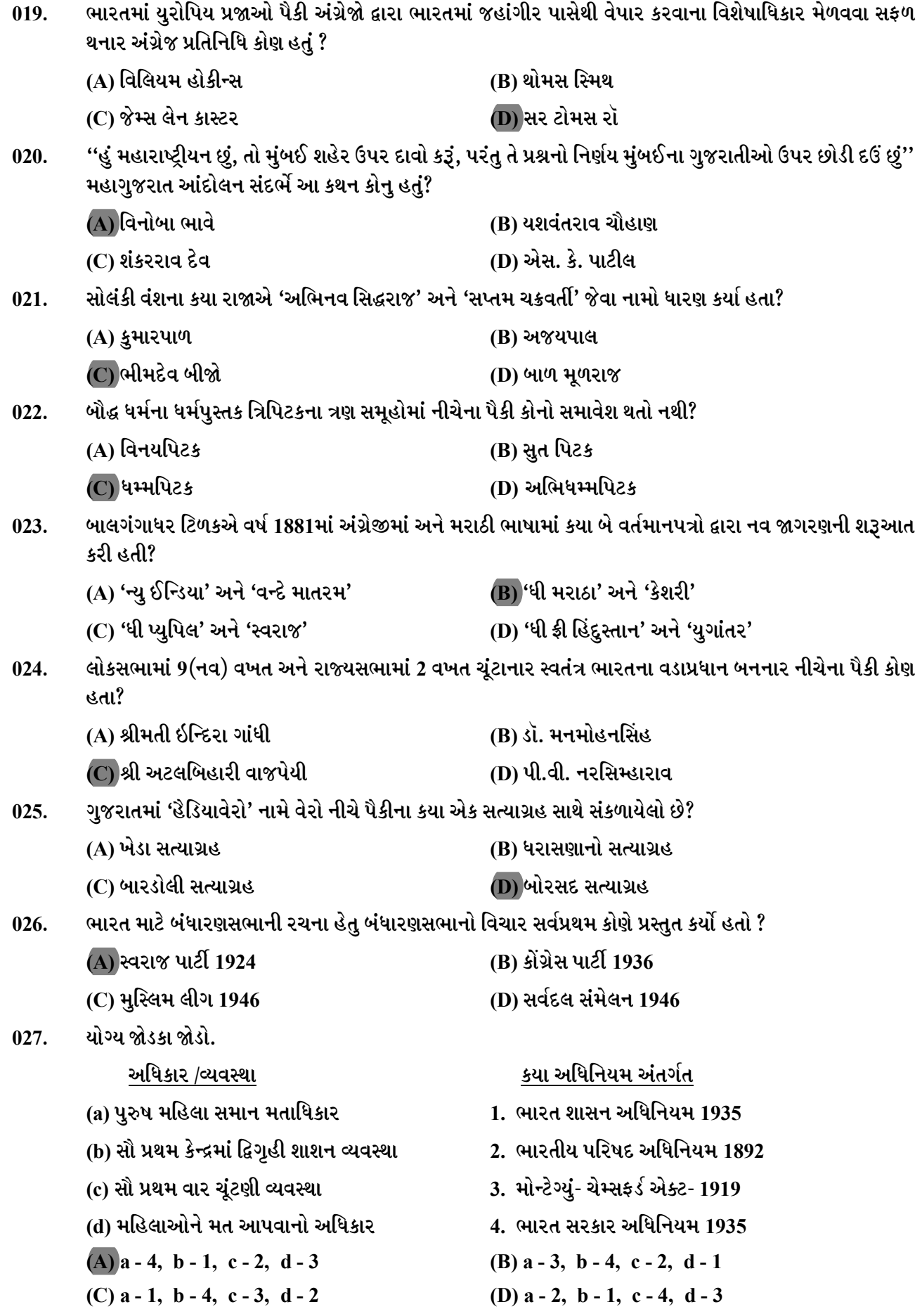

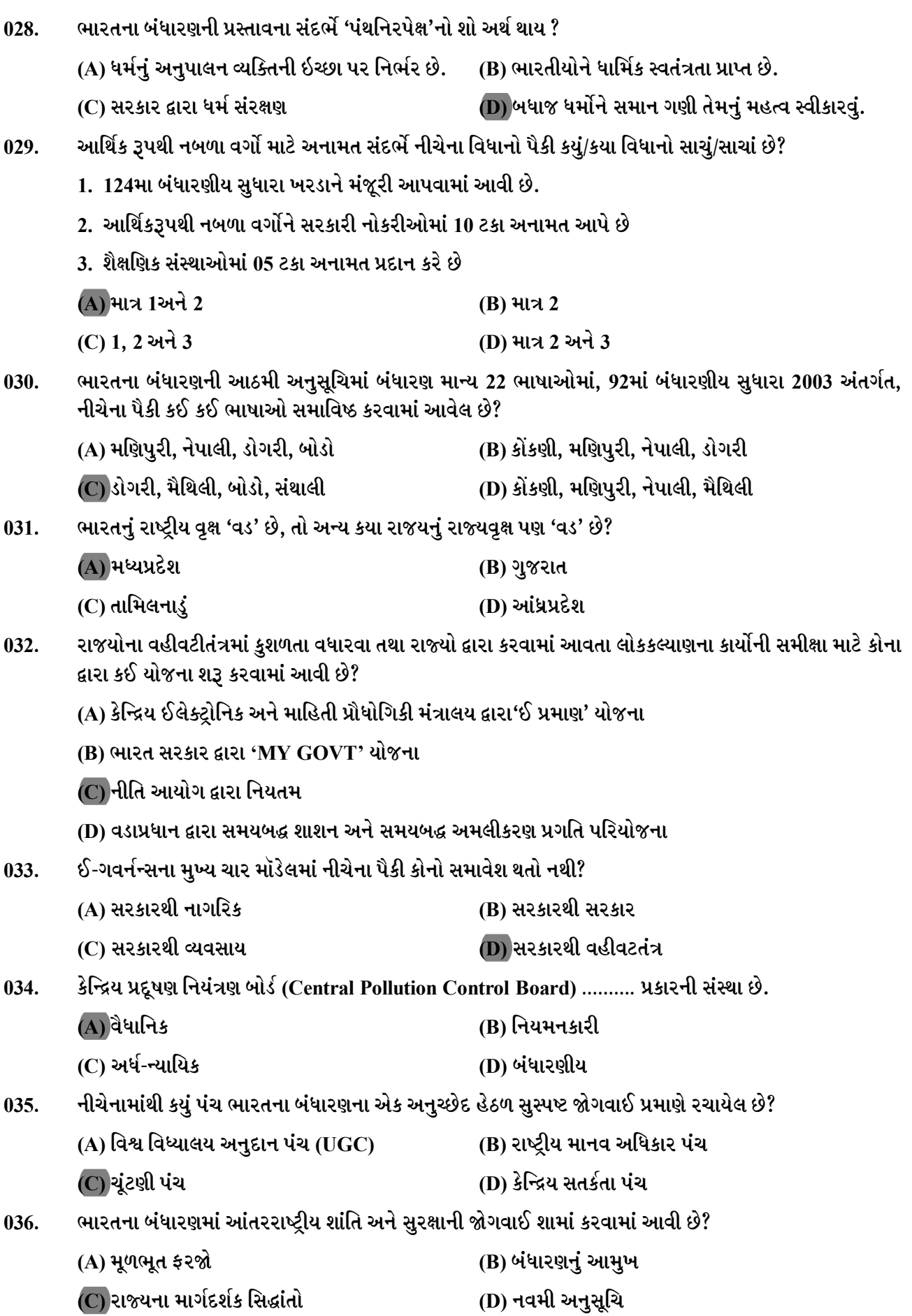

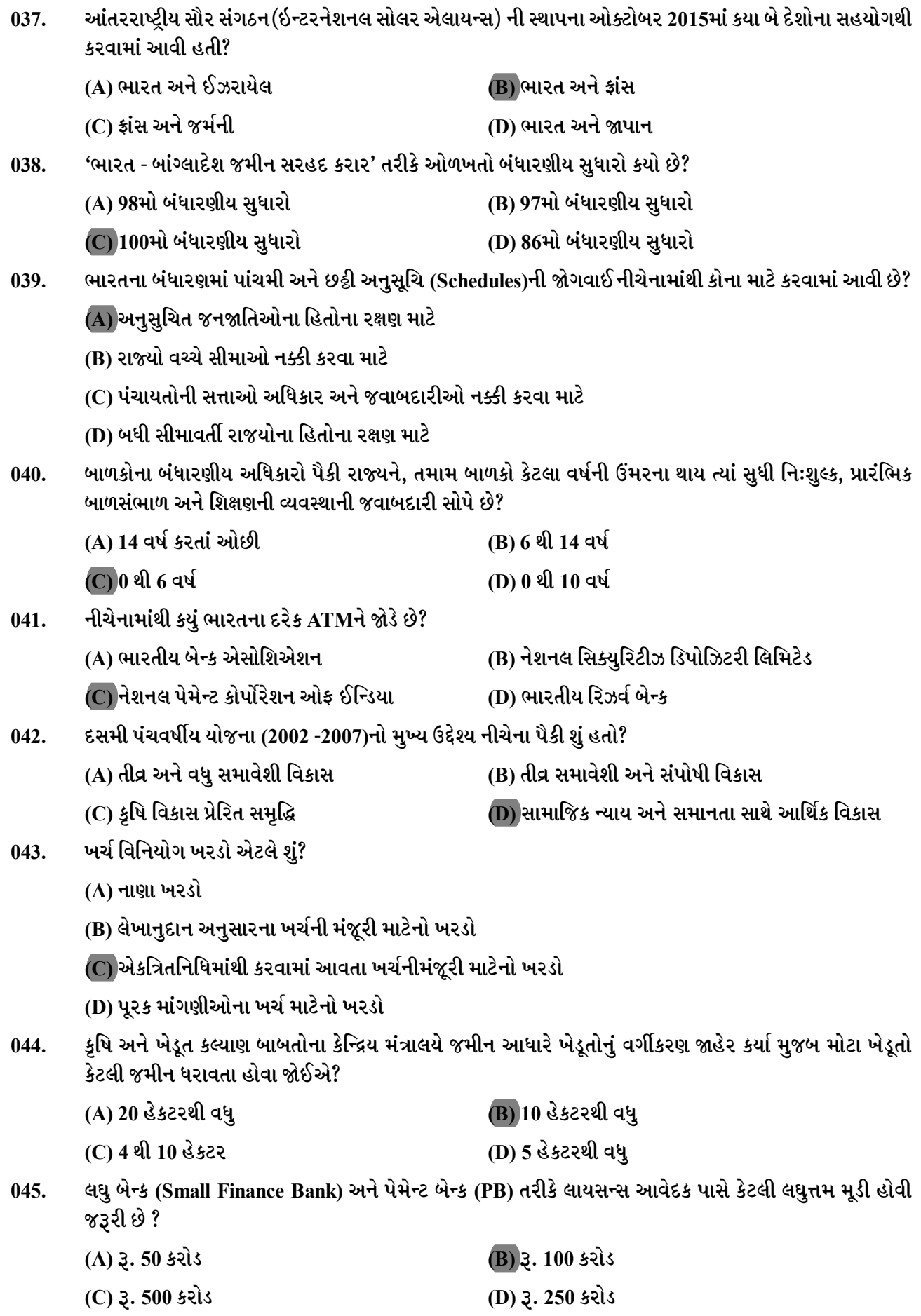

નીચે દર્શાવેલ કઈ યોજના અંતર્ગત અનુસુચિતજાતિ, અનુસુચિજનજાતિ અને મહિલાઓના વ્યવસાય ને પ્રોત્સાહિત કરવા  $046.$ માટે ધિરાણ આપવામાં આવે છે? (B) સ્ટેન્ડ અપ ઈન્ડિયા (A) સ્ટાર્ટ અપ ઈન્ડિયા (D) મેક ઈન ઈન્ડિયા (C) પ્રધાનમંત્રી મુદ્રા યોજના શેરડીમાંથી ઉત્પાદિત ઇથેનોલ ને પેટ્રોલમાં મિશ્રિત(10 %) કરવાના સરકારના નિર્ણયથી ઈથેનોલ ઉત્પાદનમાં આવેલી  $047.$ ક્રાંતિ કઈ ક્રાંતિ તરીકે ઓળખાય છે ? (A) રજત ક્રાંતિ (B) મીઠી ક્રાંતિ  $(C)$  કૃષ્ણ  $(\mathfrak{su}(l))$  ક્રાંતિ (D) ભૂખરી ક્રાંતિ કિસાન ક્રેડિટ કાર્ડ યોજનાનુ માળખું કોના દ્વારા તૈયાર કરવામાં આવેલ છે?  $048.$ (A) રિઝર્વ બેંક ઓફ ઈન્ડિયા (B) નાબાર્ડ (C) નેશનલ ક્રેડિટ ગેરંટી ટસ્ટ કંપની (D) ઈંડિયન બેન્ક વૈશ્વિકરણ ની પ્રક્રિયા થી ભારતને શો ફાયદો થયો ?  $049.$ (A) GDPનાં વૃદ્ધિદરમાં વધારો (B) નિકાસમાં વધારો (C) ગ્રાહકો માટે પસંદગીમાં વધારો (D) ઉપરોક્ત તમામ શહેરી ક્ષેત્રમાં ''ગરીબી રેખા'' માપવામાટે નીચેનામાંથી સરેરાશ કેટલી ઓછામાં ઓછી કેલરી પ્રતિદિન પ્રતિ વ્યક્તિ માટે  $050.$ નિર્ધારિત કરવામાં આવી છે?  $(A)$  2100  $(B)$  2200  $(C)$  2400  $(D)$  2700 નીતિ આયોગ ની પહેલ (Initiatives) તરીકે રાજ્યના મુખ્ય મંત્રીઓની ત્રણ ઉપસમિતિઓ દ્વારા રિપોર્ટ તૈયાર કરી રજૂ  $0.51.$ કરવામાં આવેલ છે, જેમાં નીચેના પૈકી કયા એક વિષયનો સમાવેશ થતો નથી ? (A) મેડિકલ શિક્ષણ ક્ષેત્રે સુધારો (B) કેન્દ્ર પોષિત યોજનાઓ (C) સ્વચ્છ ભારત અભિયાન (D) સ્કિલ ડેવલપમેન્ટ નીચેના પૈકી કઈ ચીજ વસ્તુ ગુજરાતના ભૌગોલિક સંકેતોની યાદીમાં સમાવિષ્ટ થતી નથી? (GI - Geographical  $052.$ indication) (A) સંખેડા કર્નિચર અને તેનો લોગો (B) ગીરની કેસર કેરી (C) ભાલિયા ઘઉં (D) અંજારના સુડી ચપ્પા ગુજરાતના વિશાળ વિસ્તારમાં ભૂસ્તર તરીકે રહેલા બેસાલ્ટિક લાવામાથી બનેલા અગ્નિકૃત ખડકોને કયા નામે ઓળખવામાં  $053.$ આવે છે? (A) પ્લુટોનિક ખડકો (B) ડેક્કન ટ્રેપ ખડકો (C) દિલ્હી સ્તરો (D) લામેટા સ્તરો જુનાગઢ જિલ્લામાંથી મળી આવતા કેલ્સાઈટ ખનીજના જથ્થાને શાના તરીકે ઓળખવામાં આવે છે ?  $054.$ (A) પનાલા ડિપોઝિટ (B) મિલિયોલાઇટ (C) ફલોરસપાર (D) ડોલોમાઈટ ગુજરાતમાં ઉત્પાદીત થતા પાકો અને દેશમાં તેનો ક્રમની જોડ પૈકી કઈ જોડ ખોટી છે?  $0.55.$ (A) એરંડો – પ્રથમ (B) તમાક – બીજો (C) જીરૂં, વરિયાળી, ઈસબગુલ – પ્રથમ **D**) બાજરી – બીજો

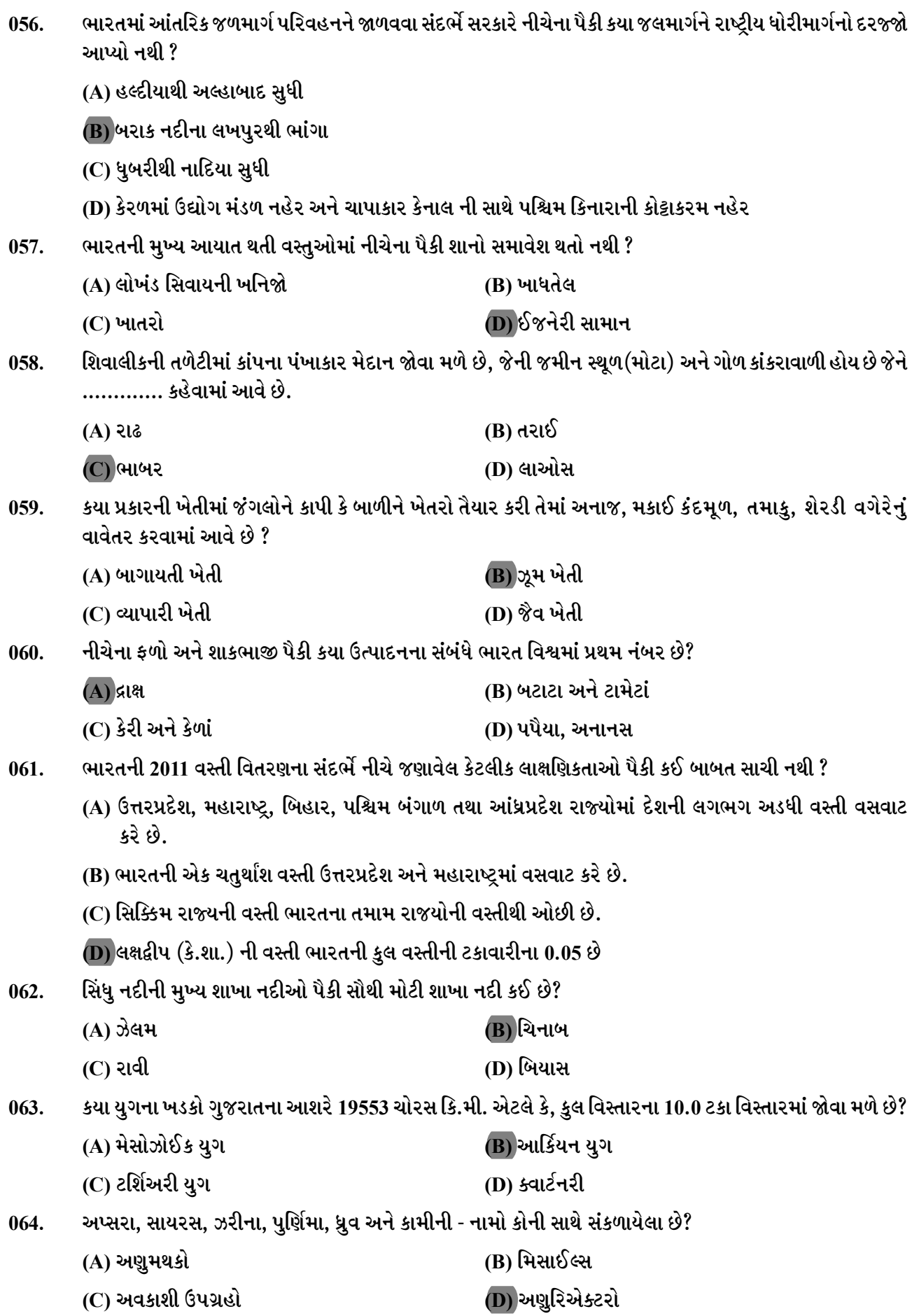

અણુ વિજ્ઞાન નો પ્રારંભ કયા વૈજ્ઞાનિકથી થયો? 065.

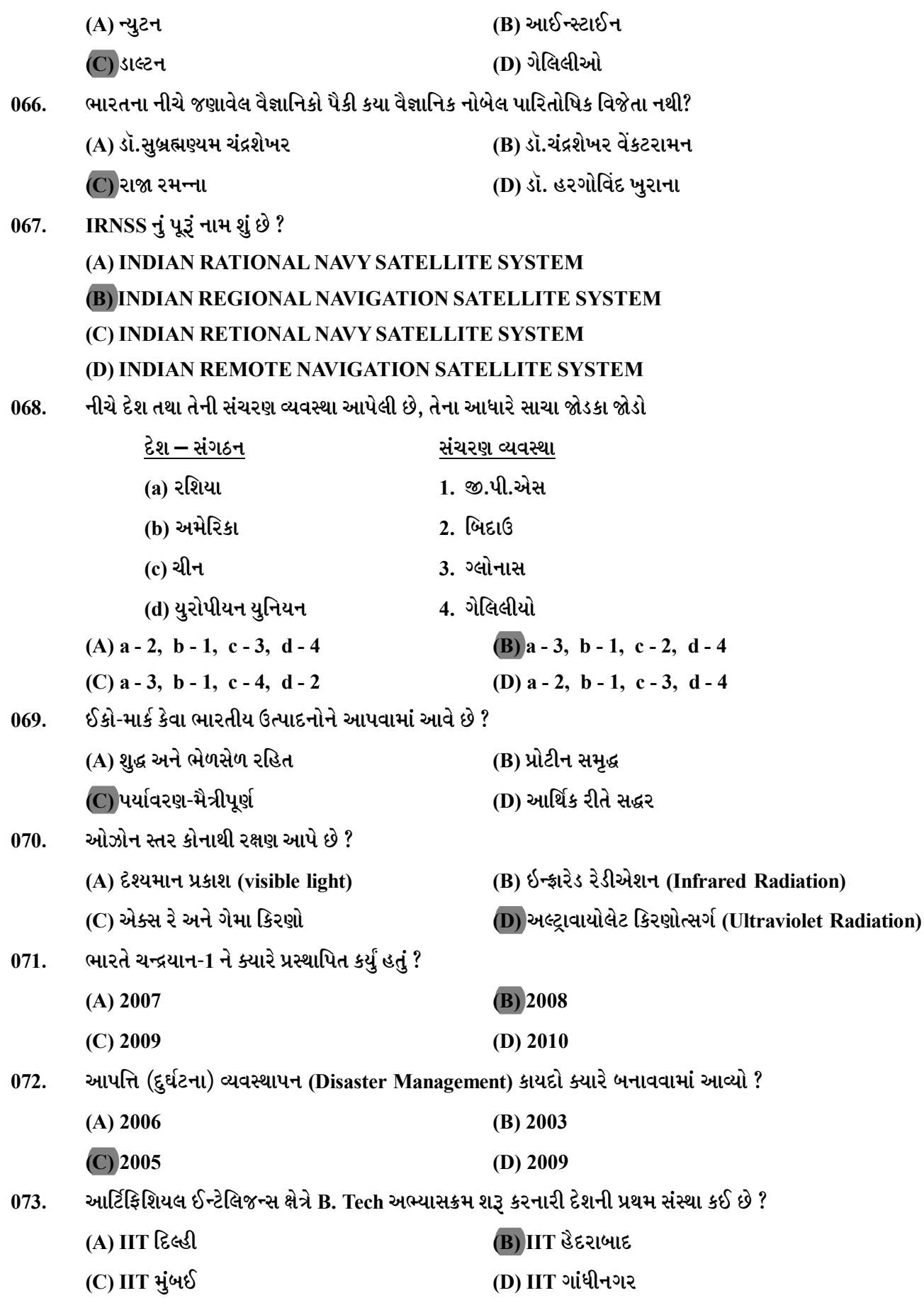

 $APX-1-A$ ]

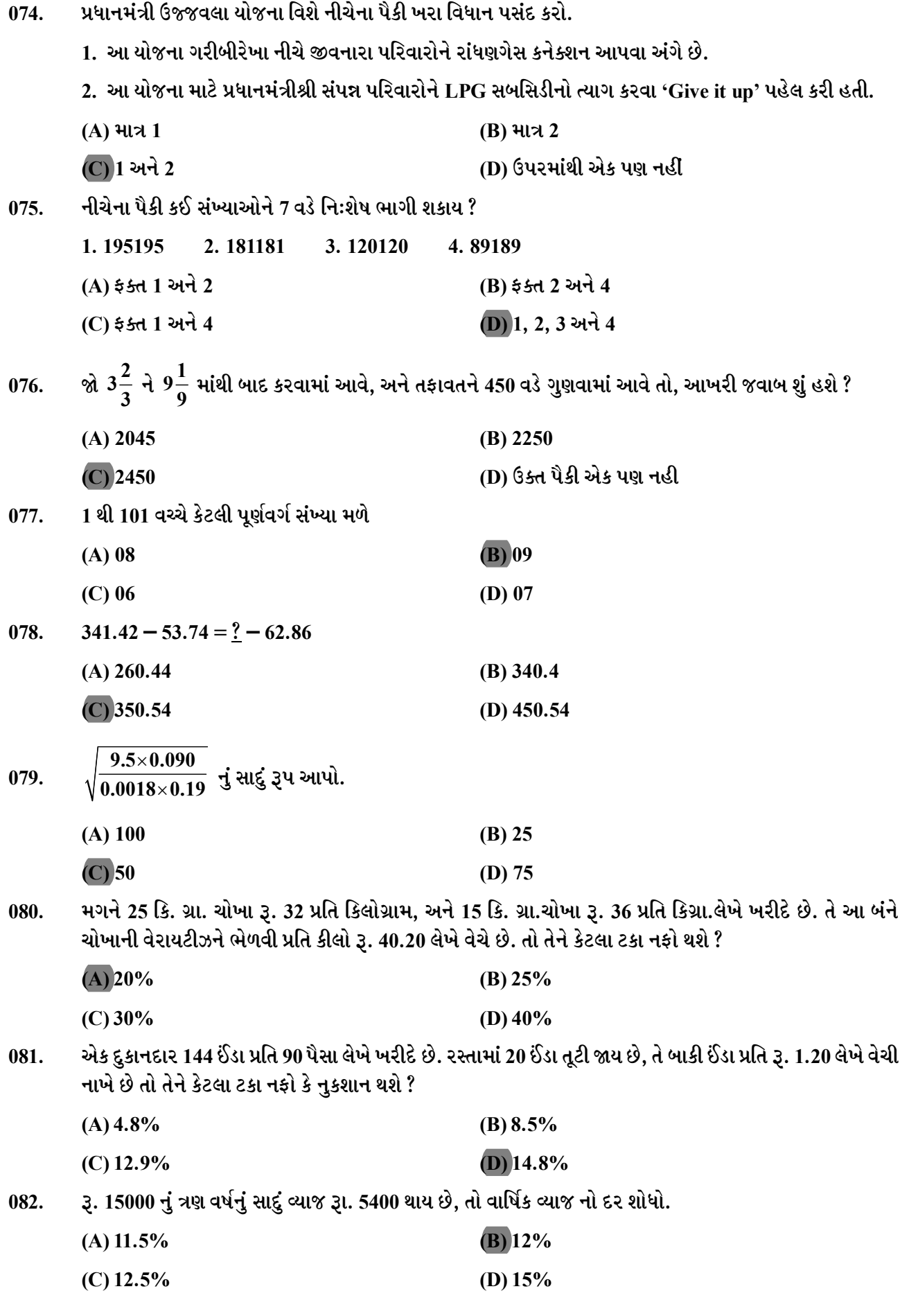

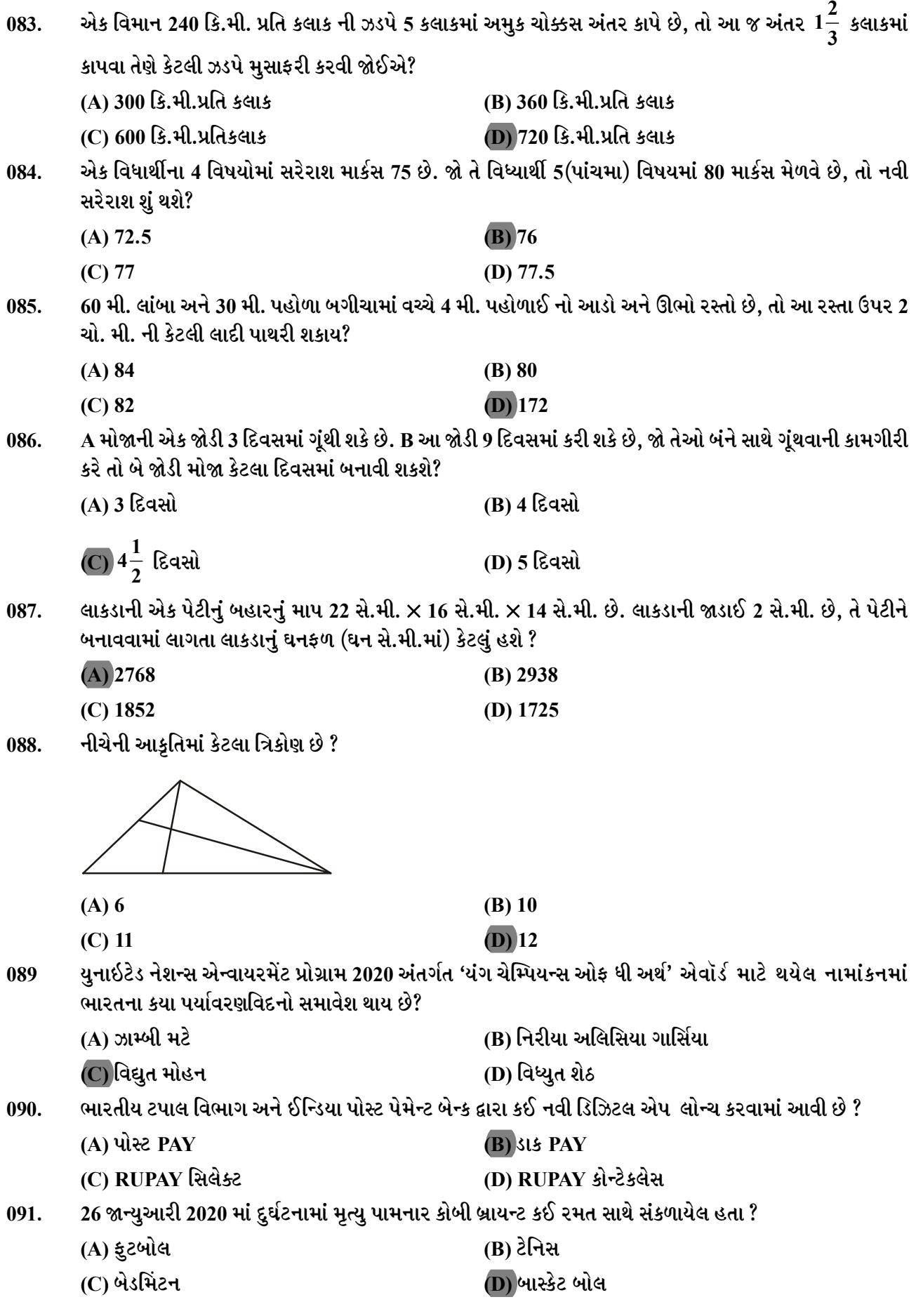

 $\overline{APX-1-A}$ 

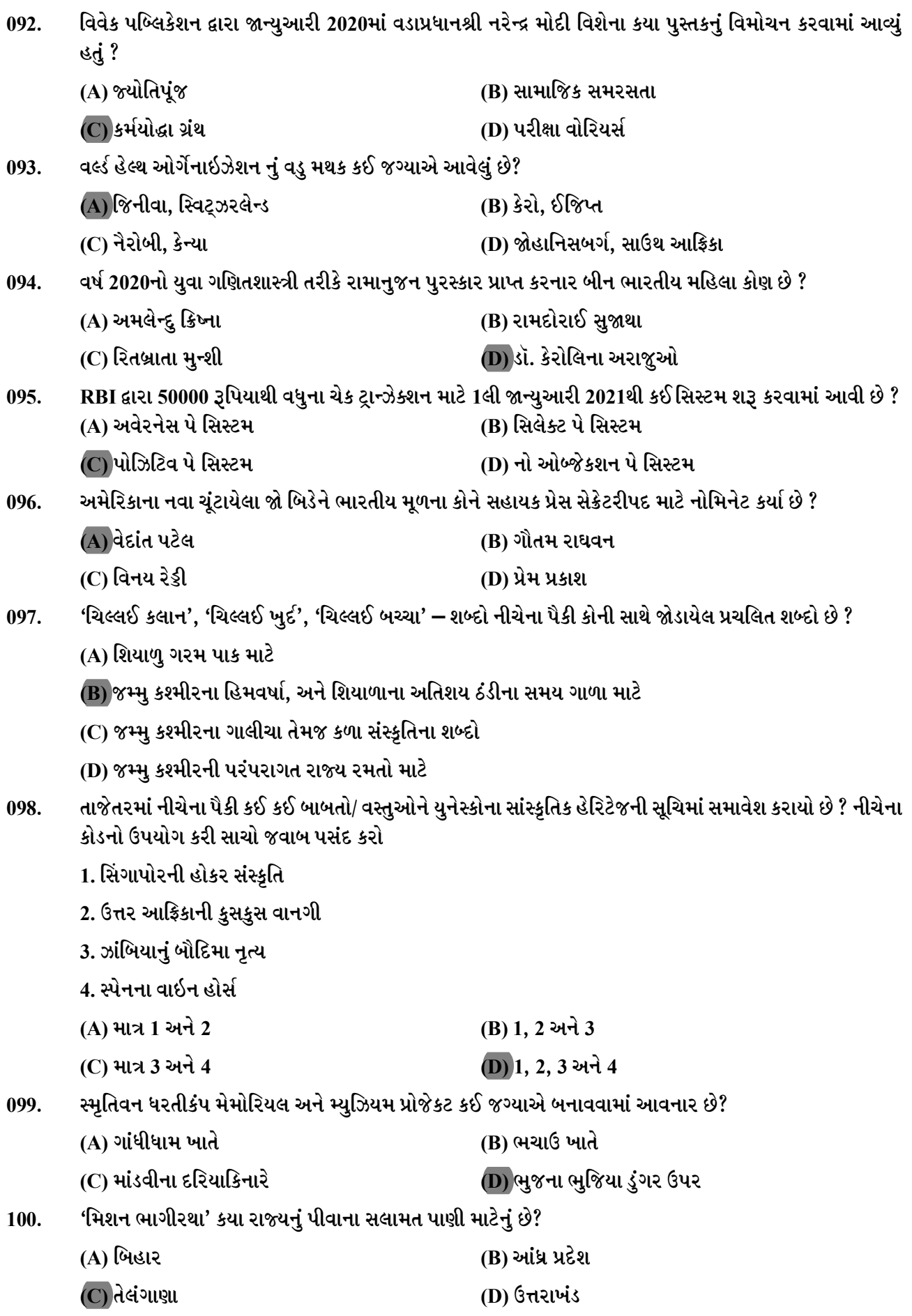

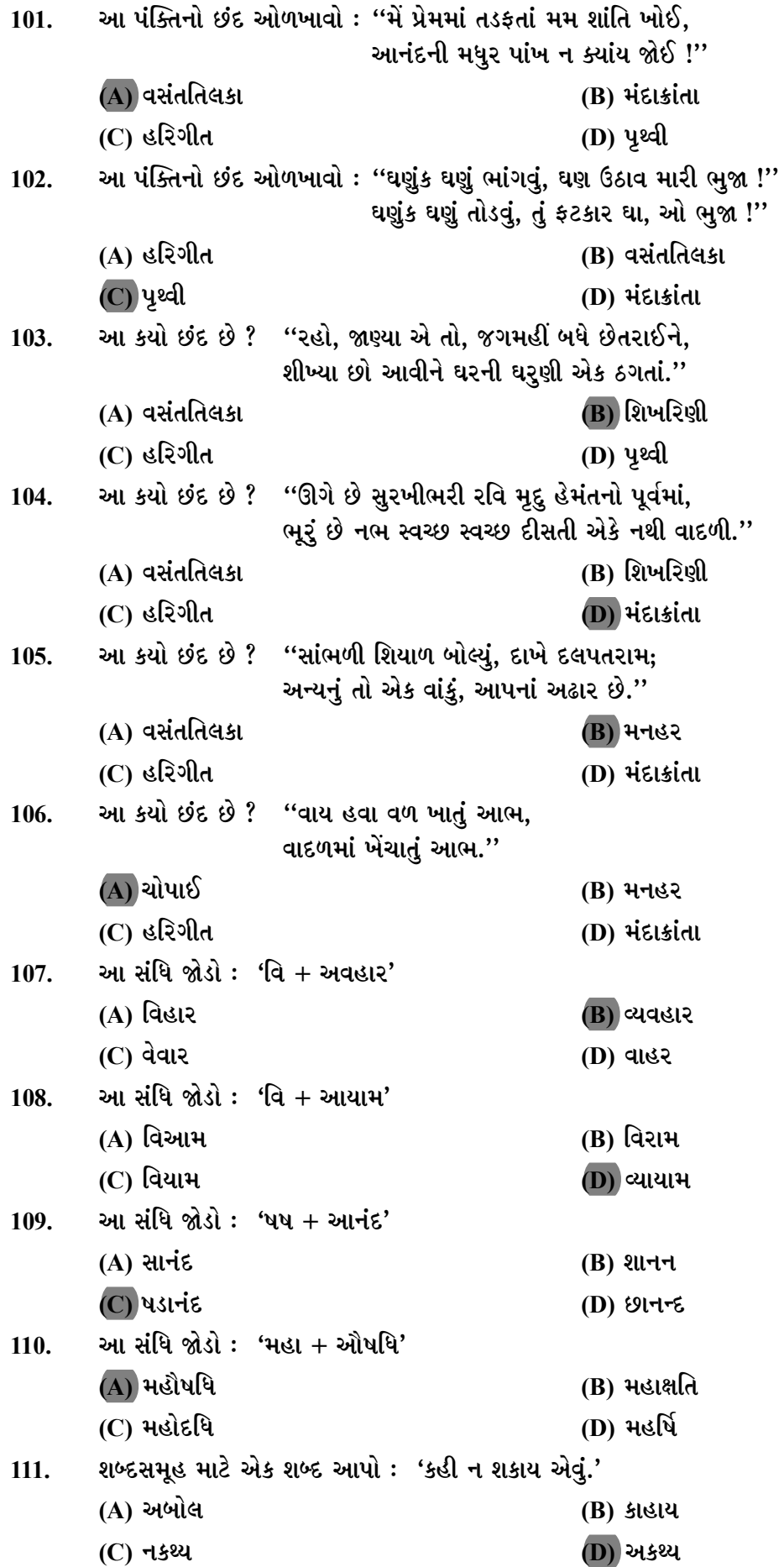

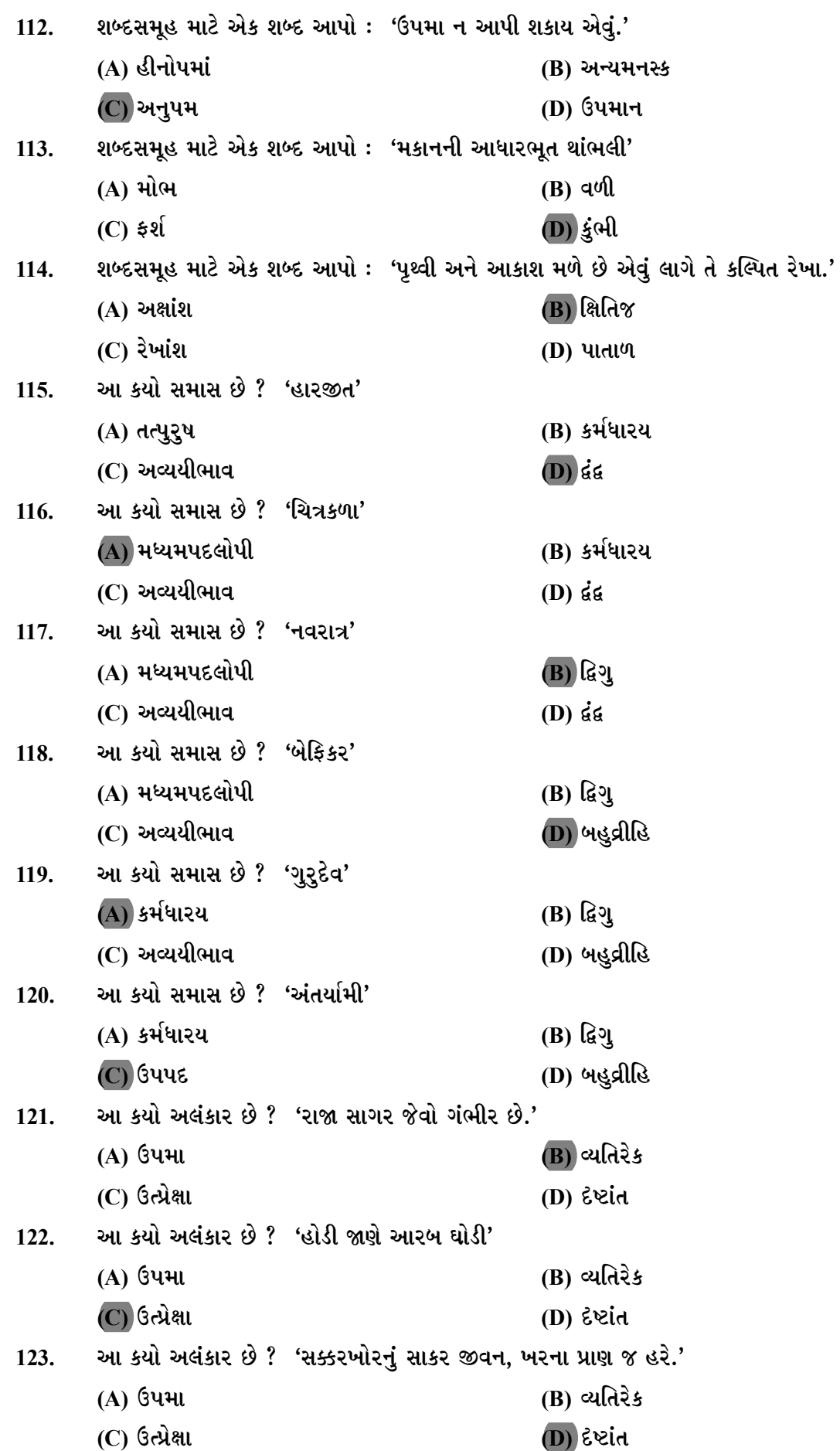

**APX-1 - A ] 13 [ P.T.O.**

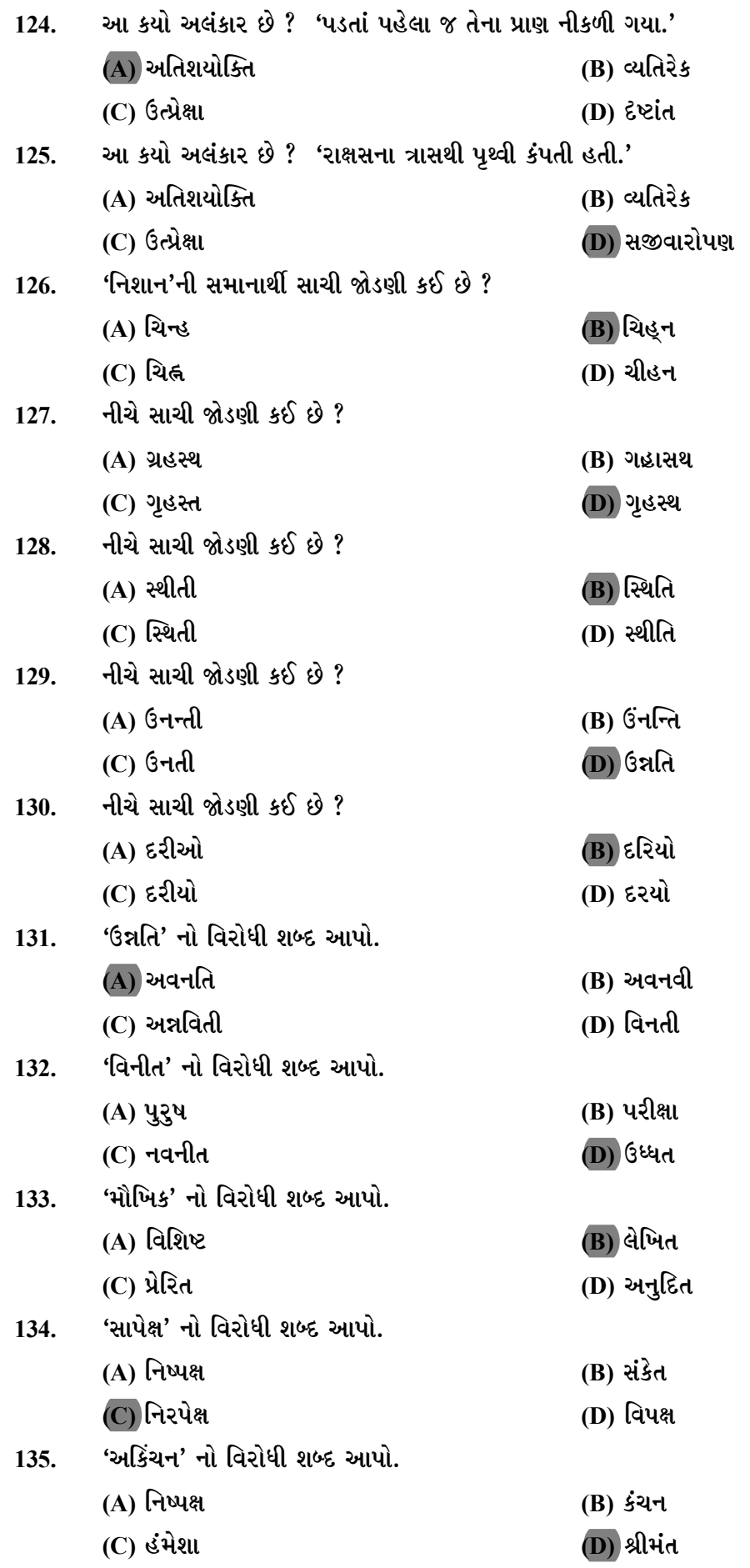

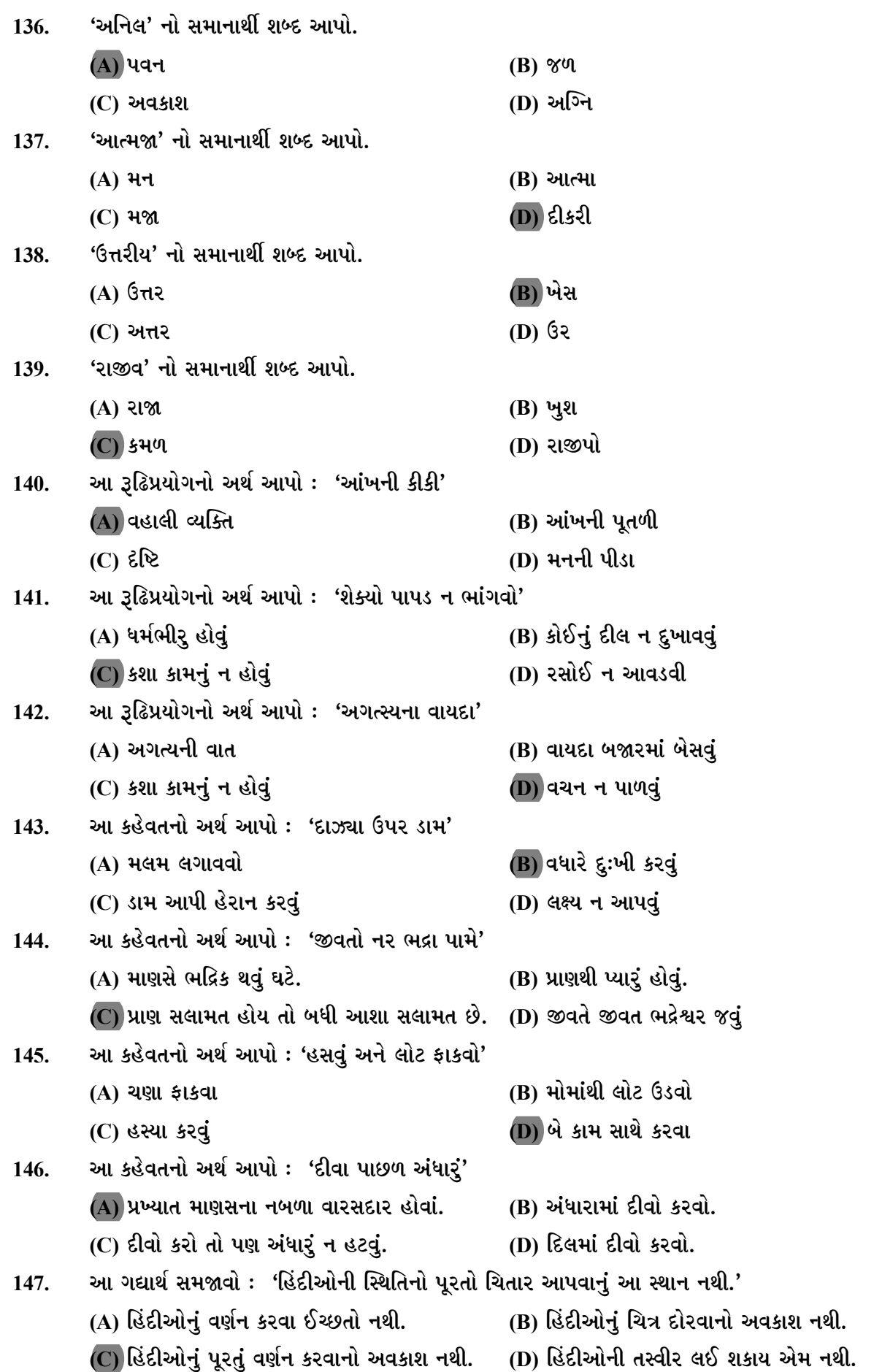

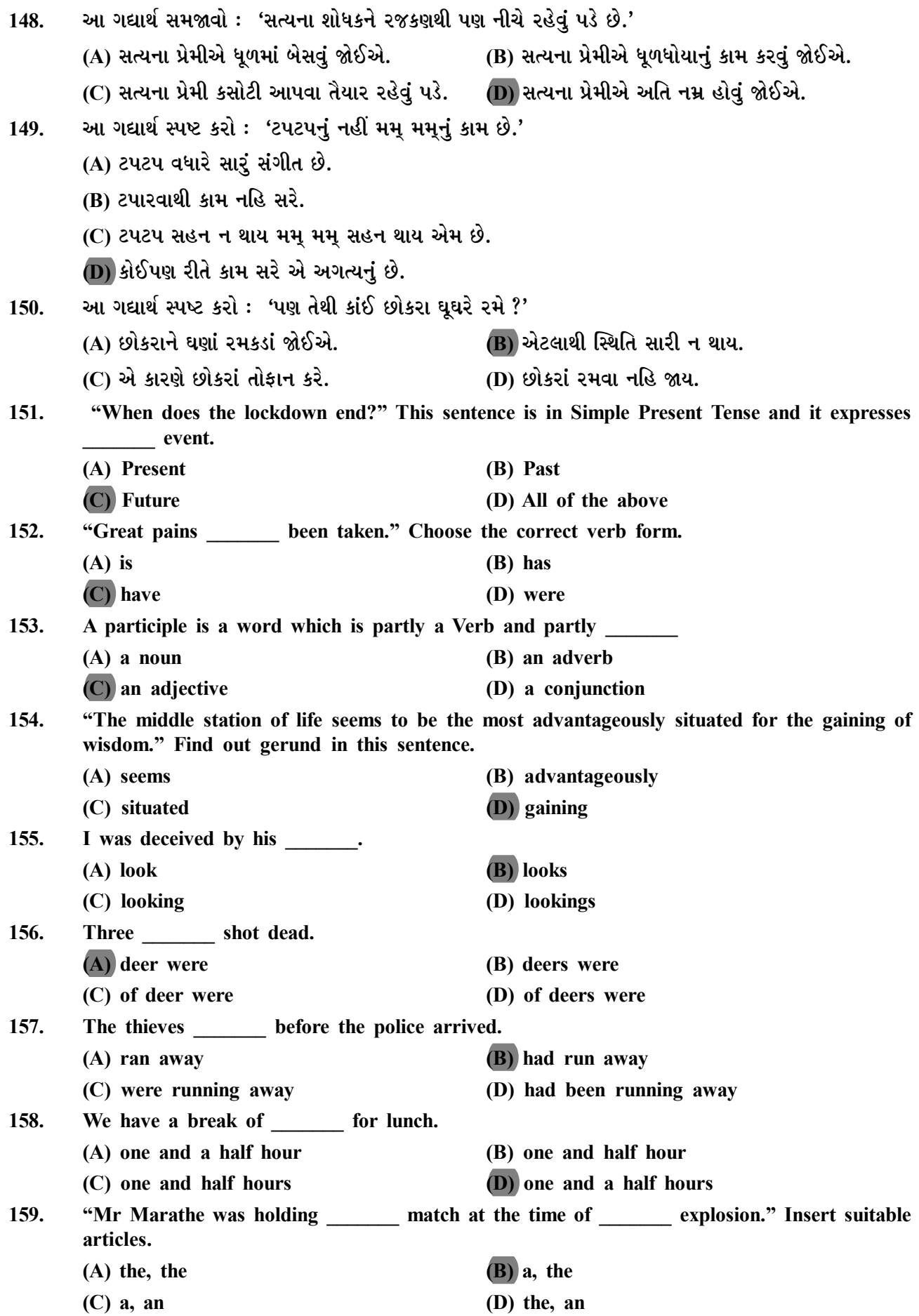

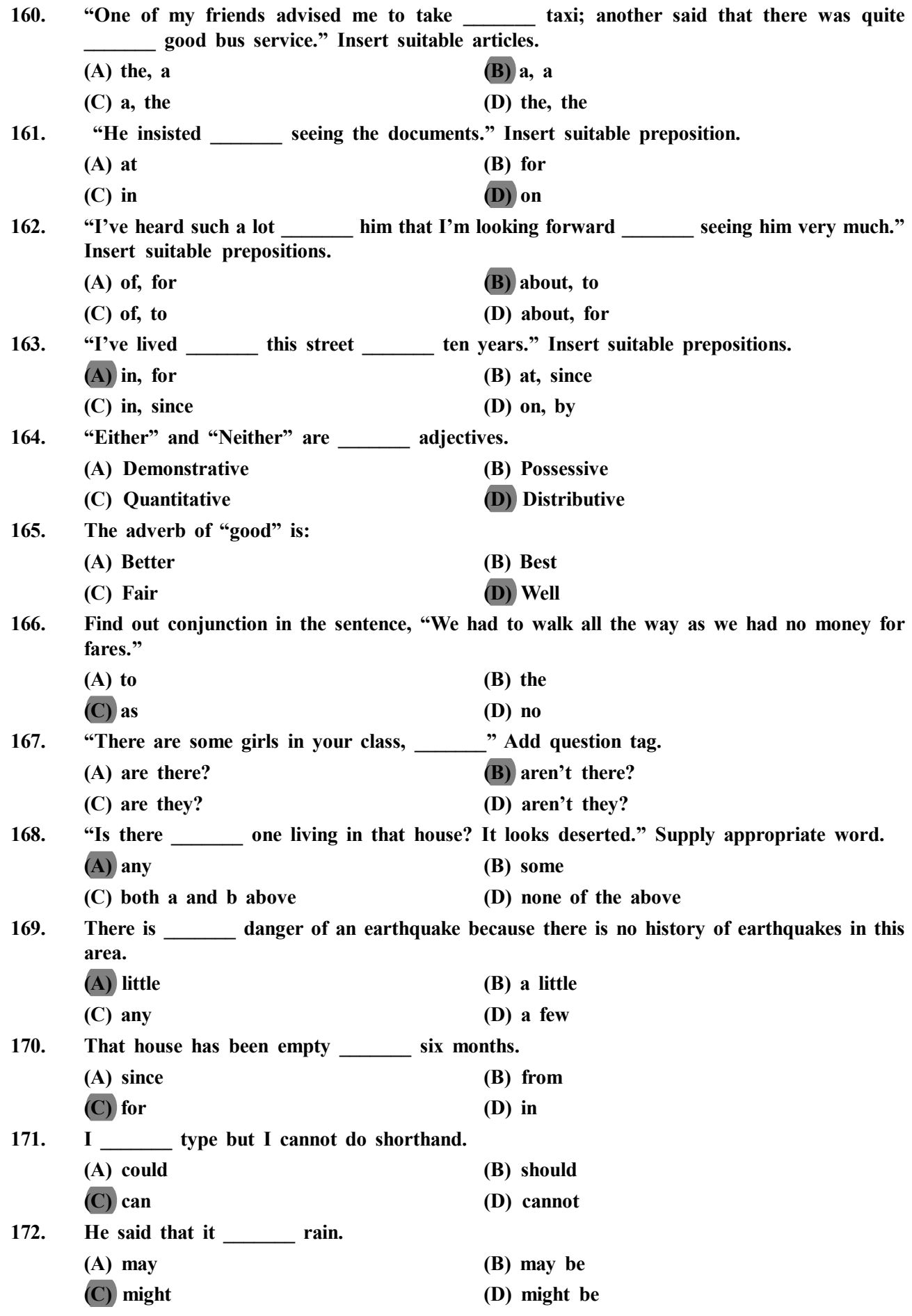

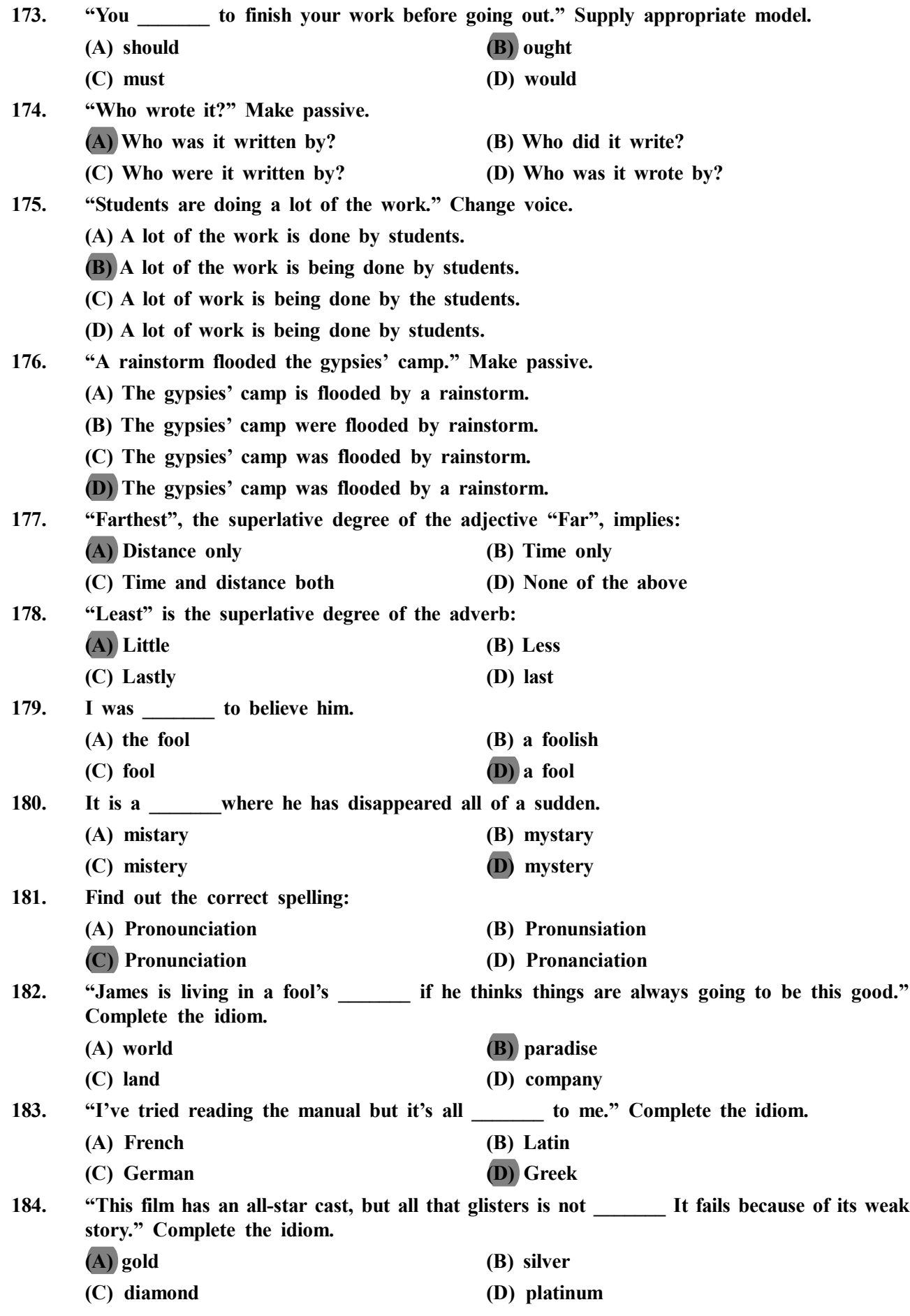

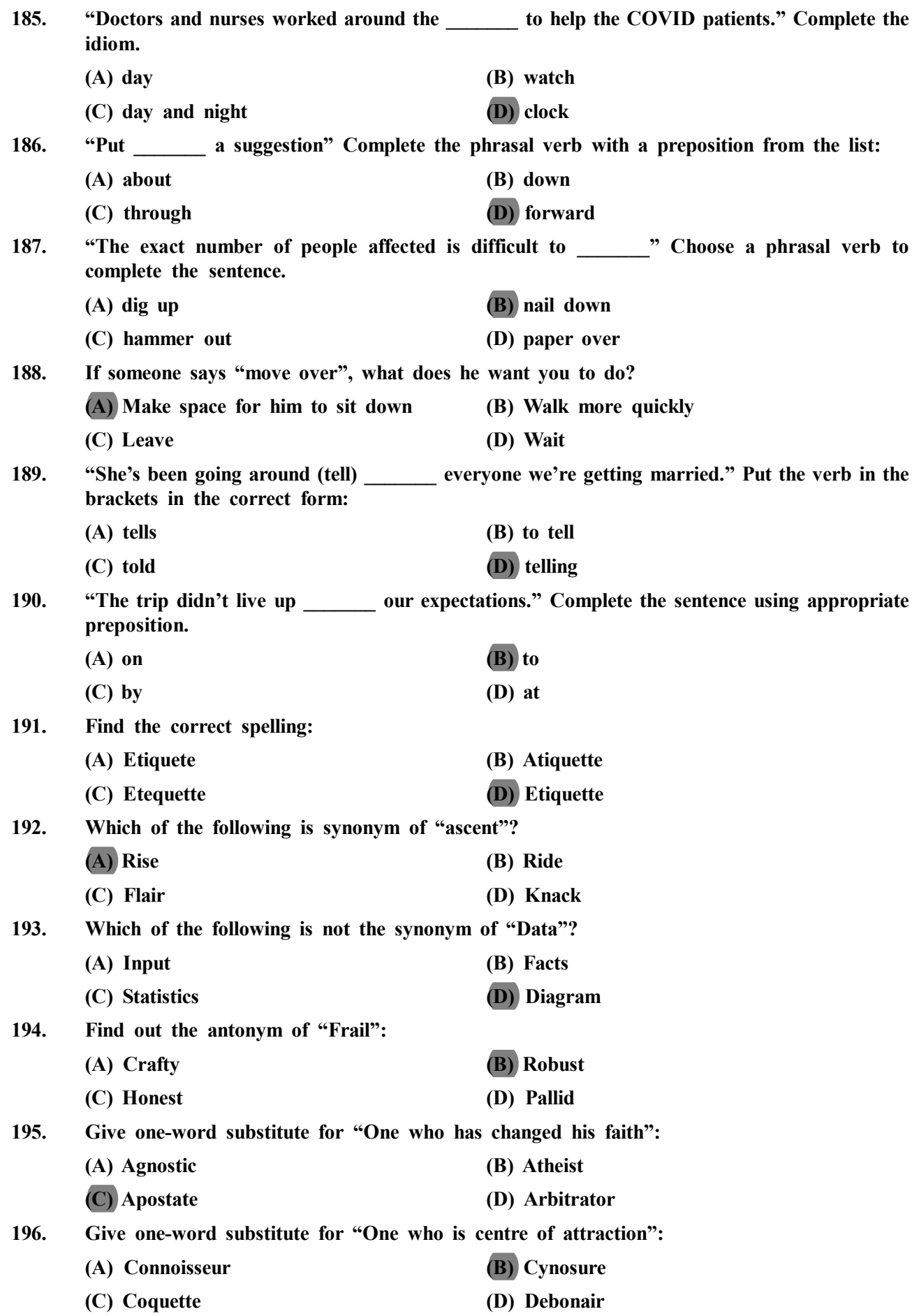

**\* Note: Read the following passage carefully and answer question numbers 197 to 200 which are based on the passage.**

**It has always been clear that a properly designed media programme uses press, posters, printed leaflets, and so on in proportions suitable to the nature of the product itself. In such a programme, television occupies a relatively important place if the product is sold in small quantities at a low price to the vast mass of the people. It is regarded as a quick-acting medium, peculiarly suited to promoting 'impulse purchases'.**

**Larger items, such as cars and refrigerators, may be more profitably advertised in the press or other media which are examined in greater detail and more at leisure than television 'commercials' can possibly be. Nevertheless, in most mass advertising campaigns, the media are used in combination with each other, in proportions which tend to be more and more carefully, and even scientifically, determined.**

**It is significant, in this connection, that the poster medium, and outdoor advertising generally are now staging something of a recovery, after sustaining what at first looked like a severe blow at the time of introduction of commercial television into the United Kingdom in 1955. Media planning is only one of the branches of the British advertising business, where more exact methods of measurement and the close study of statistical data have made considerable headway in recent years.**

**197. A properly designed media programme uses**

**(A) television if the commodity is produced on a large scale**

- **(B) different sources of medium according to the type of the product**
- **(C) a media which depends on the impulse**
- **(D) radio for proper advertisement**
- **198. The producers advertise larger items**
	- **(A) on television 'commercials' to appeal to the people**
	- **(B) in the press so that the customer may see details leisurely**
	- **(C) through grapevine communication**
	- **(D) to make profit through poster advertisements**
- **199. The poster medium and outdoor advertisement**
	- **(A) started in the United Kingdom in 1955**
	- **(B) nowadays depend upon commercial television**
	- **(C) are again becoming popular these days**
	- **(D) occupies an important place if the product is sold at a low price.**
- **200. British advertising business**
	- **(A) is one of the branches of media planning**
	- **(B) has a close study of roads and ways in recent years**
	- **(C) closely studies methods of advertisement**
	- **(D) looked like a severe blow at the time of introduction of commercial television.**

# **APX-2**

## **PROVISIONAL ANSWER KEY**

**Name of The Post Programmer (Sahayak), Class-3 (GMDC)** 

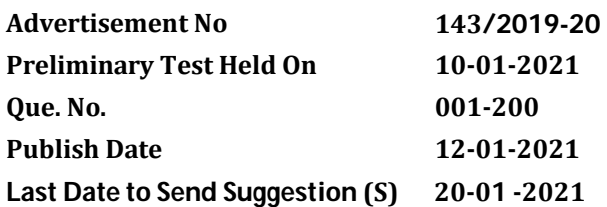

# **Instructions / સૂચના**

## **Candidate must ensure compliance to the instructions mentioned below, else objections shall not be considered: -**

- (1) All the suggestion should be submitted in prescribed format of suggestion sheet Physically.
- (2) Question wise suggestion to be submitted in the prescribed format (Suggestion Sheet) published on the website.
- (3) All suggestions are to be submitted with reference to the Master Question Paper with provisional answer key (Master Question Paper), published herewith on the website. Objections should be sent referring to the Question, Question No. & options of the Master Question Paper.
- (4) Suggestions regarding question nos. and options other than provisional answer key (Master Question Paper) shall not be considered.
- (5) Objections and answers suggested by the candidate should be in compliance with the responses given by him in his answer sheet. Objections shall not be considered, in case, if responses given in the answer sheet /response sheet and submitted suggestions are differed.
- (6) Objection for each question shall be made on separate sheet. Objection for more than one question in single sheet shall not be considered & treated as cancelled.

# **ઉમેદવાર ેનીચેની સૂચનાઓનું પાલન કરવાની તકેદારી રાખવી, અլયથા વાંધા-સૂચન અંગેકર ેલ રજૂઆતો իયાને લેવાશેનહી ં**

- **(1)** ઉમેદવારેવાંધા**-**સૂચનો િનયત કરવામાં આવેલ વાંધા-સૂચન પԋકથી રજૂ કરવાના રહેશે**.**
- **(2)** ઉમેદવારેԐՇԐમાણે વાંધા**-**સૂચનો રજૂકરવા વેબસાઈટ પર Ԑિસիધ થયેલ િનયત વાંધા-સૂચન પԋકના નમૂનાનો જ ઉપયોગ કરવો**.**
- **(3)** ઉમેદવારેપોતાનેપરીԟામાંમળેલ ԐՇપુિչતકામાંછપાયેલ ԐՇԃમાંક મુજબ વાંધા**-**સૂચનો રજૂન કરતા તમામ વાંધા**-** સૂચનો વેબસાઈટ પર પ્રસિધ્ધ થયેલ પ્રોવિઝનલ આન્સર કી (માસ્ટર પ્રશ્નપત્ર)ના પ્રશ્ન ક્રમાંક મુજબ અને તે સંદર્ભમાં રજૂકરવા**.**
- **(4)** માչટર ԐՇપԋ માંિનિદӪ Ջ ԐՇ અનેિવકճપ િસવાયના વાંધા**-**સૂચન իયાનેલેવામાંઆવશેનહીં**.**
- (5) ઉમેદવારે જે પ્રશ્નના વિકલ્પ પર વાંધો રજ કરેલ છે અને વિકલ્પ રूપે જે જવાબ સયવેલ છે એ જવાબ ઉમેદવારે પોતાની ઉԱરવહીમાંઆપેલ હોવો જોઈએ**.** ઉમેદવારેસૂચવેલ જવાબ અનેઉԱરવહીનો જવાબ િભՂ હશેતો ઉમેદવારેરજૂ કરેલ વાંધા**-**સૂચન իયાનમાંલેવાશેનહીં**.**
- **(6)** એક ԐՇ માટેએક <sup>જ</sup> વાંધા**-**સૂચન પԋક વાપરવું**.** એક <sup>જ</sup> વાંધા**-**સૂચન પԋકમાંએકથી વધારેԐՇોની રજૂઆત કરેલ હશેતો તેઅંગેના વાંધા**-**સૂચનો իયાનેલેવાશેનહીં**.**

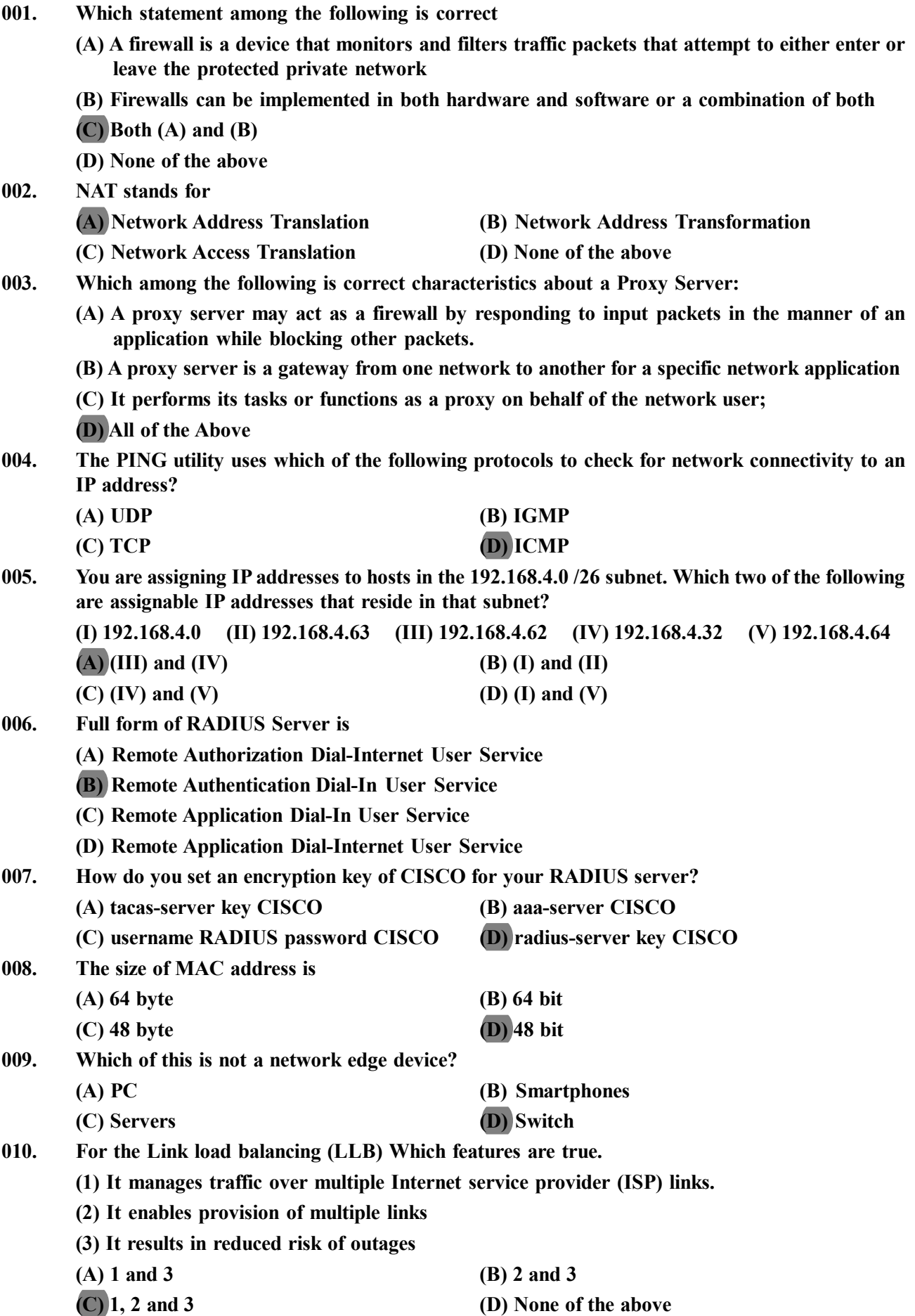

**011. Which algorithm is run by link-state routing protocols to calculate the shortest path to destination networks?**

**(A) DUAL (B) Bellman-Ford**

- **(C) Dijkstra**
- **(D) Diffie-Hellman**
- **012. In the diagram below, Client A is sending a packet to Host 1. Which devices will make a packet forwarding decision based on a destination IP address?**

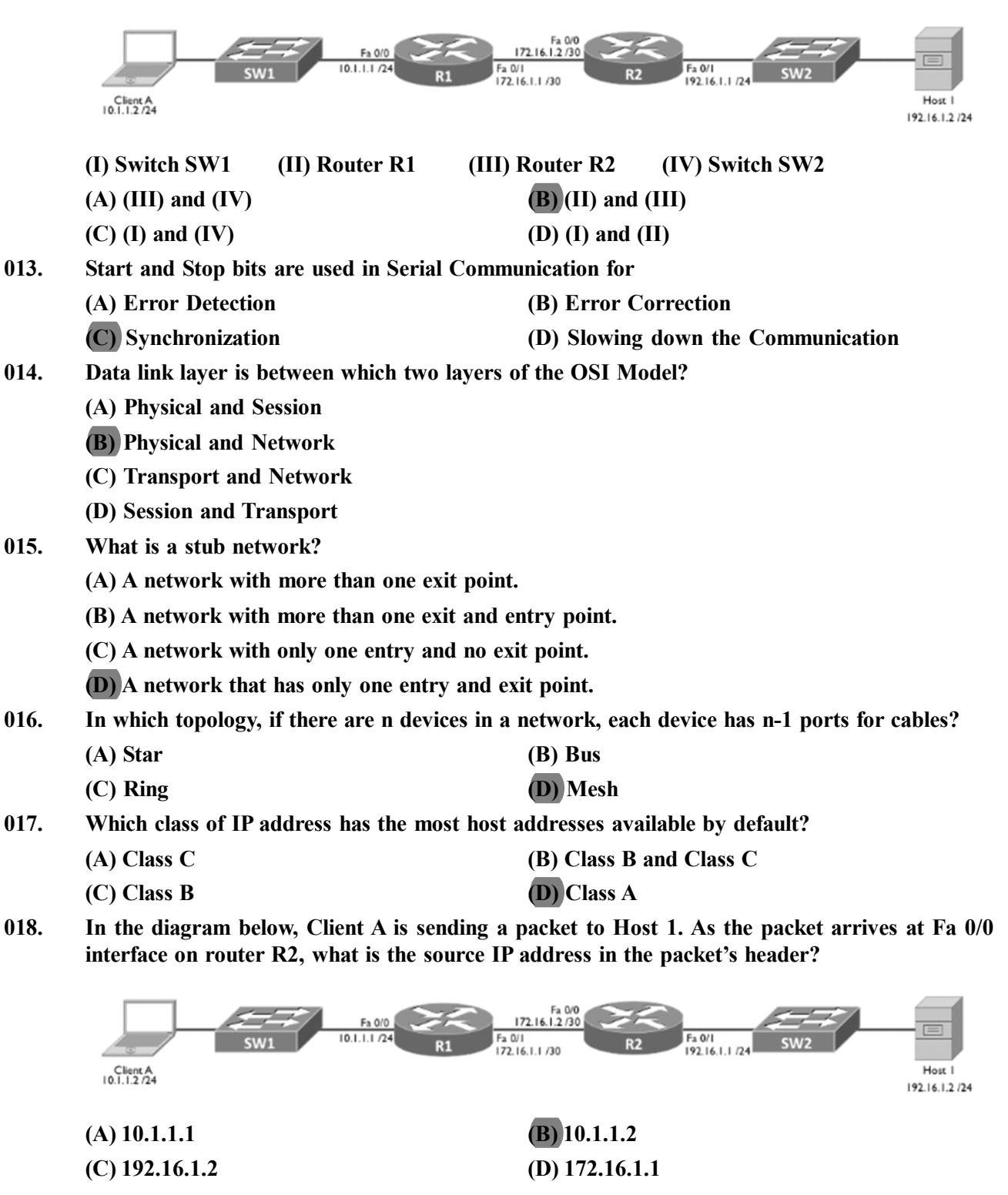

**019. A switch that connects n inputs to n outputs in a grid, using electronic micro switches at each points is called (A) Cross Point (B) Cross Bar (C) Cross Section (D) Multistage 020. What is the length of an Internet Protocol Version 6 (IPv6) address? (A) 128 bytes (B) 128 bits (C) 32 bits (D) 32 bytes 021. How many collision domains are created when we segment a network with a 16-port switch? (A) 1 (B) 16 (C) 2 (D) 8 022. What is the characteristics of a Firewall? (A) It cannot stop internal threats (B) It provides data integrity in a large network (C) It gives data confidentiality. (D) It gives protection against transfer of virus infected files. 023. What is characteristic of RADIUS system? (A) It is essential for centralized encryption and authentication (B) It works on Network layer to deny access to unauthorized people (C) It provides centralized authentication mechanism via network devices (D) It's a strong File access system 024. A \_\_\_\_\_\_\_\_receives a signal and, before it becomes too weak or corrupted, regenerates the original bit pattern. It then sends the refreshed signal. (A) Passive hub (B) Repeater (C) Bridge (D) Router 025. What is Wired Equivalent Privacy (WEP)? (A) Security algorithm for Ethernet (B) Security algorithm for wireless networks (C) Security algorithm for USB communication (D) Security algorithm for emails 026. WPA is stands for (A) Wi-Fi Program Access (B) Wi-Fi Protected Access (C) Wi-Fi Process Access (D) Wi-Fi Problem Access 027. Which one of the following event is not possible in wireless LAN? (A) Collision detection (B) Acknowledgement of data frames (C) multi-mode data transmission (D) none of the mentioned 028. Full form of SSID in wireless networks is (A) Small Signal Internet Data (B) Service for Smart phone Internet Data (C) Smart phone Signal Identifier (D) Service Set Identifier 029. An industry specification which describes how mobile phones, computers, and PDAs can easily interconnect with each other using a short-range wireless connection. (A) Bluetooth (B) EMI (C) D-AMPS (D) IrDA**

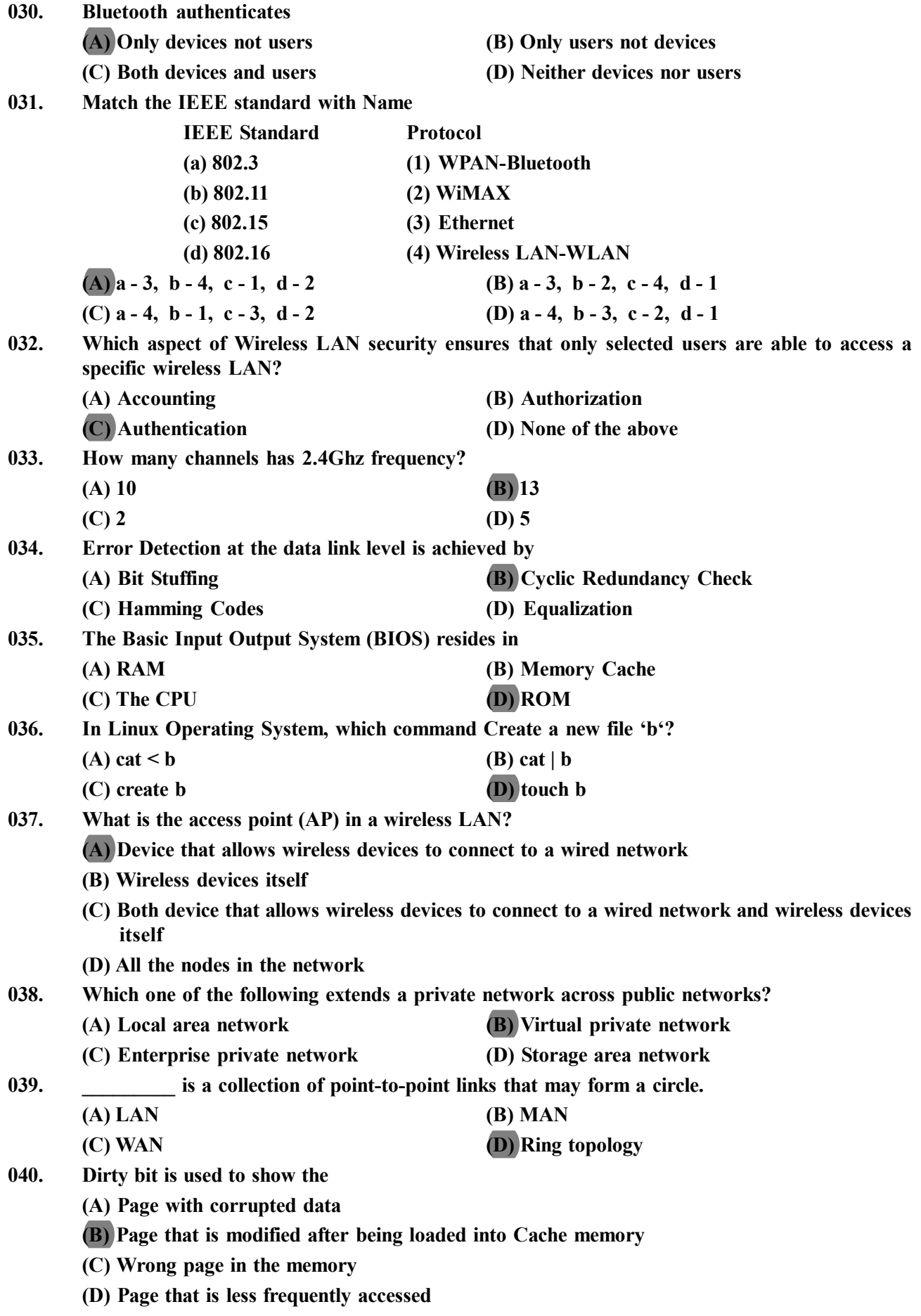

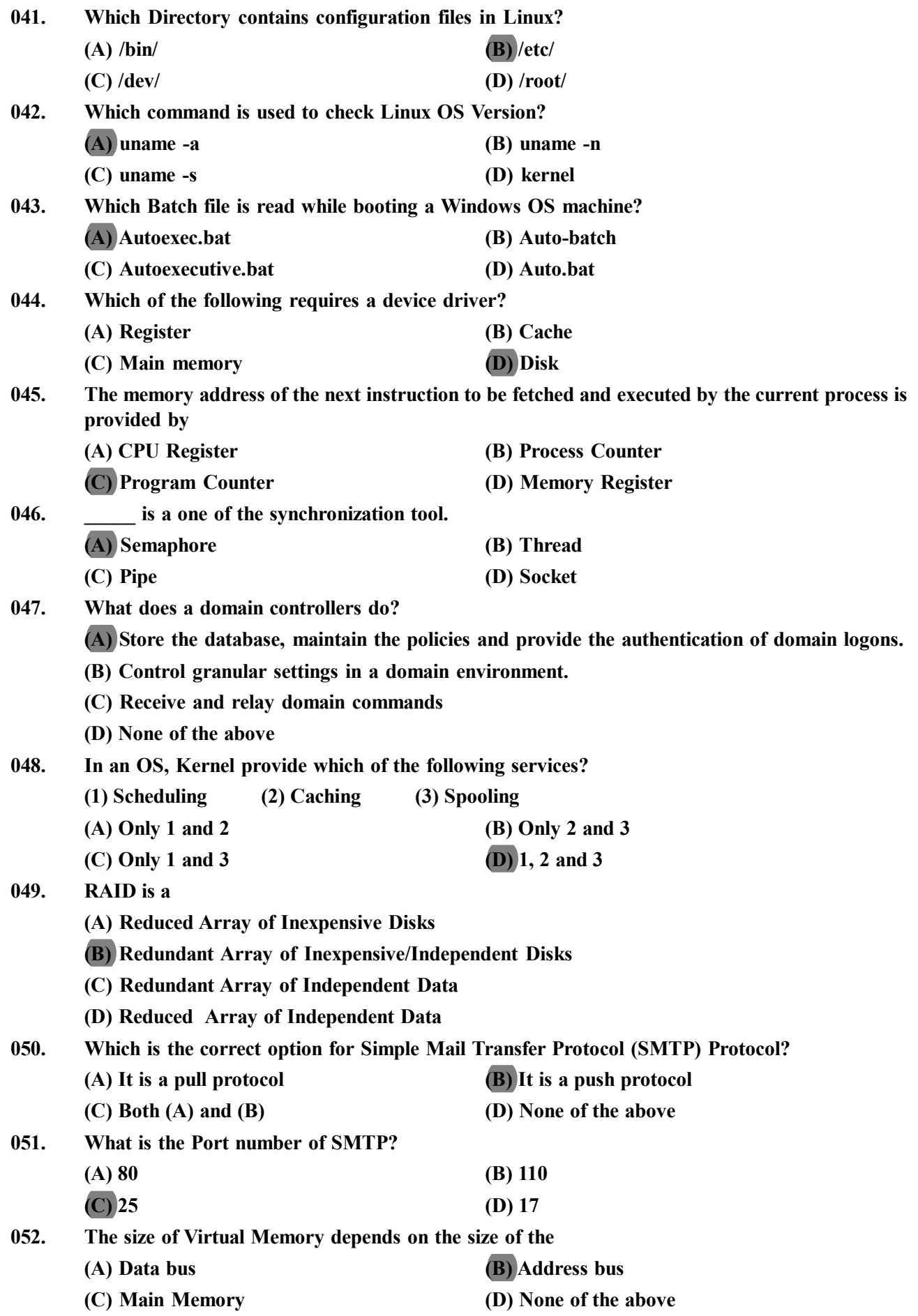

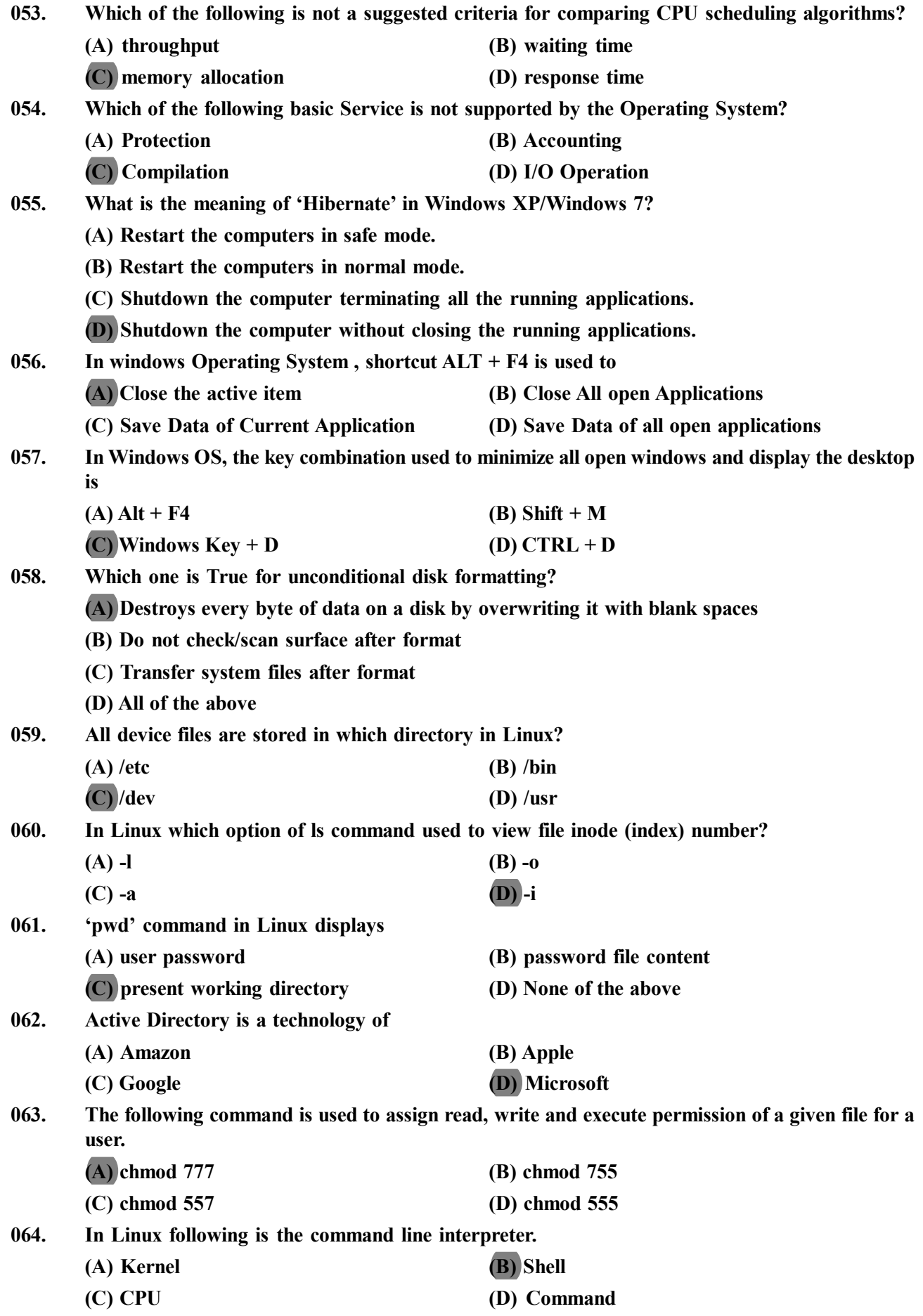

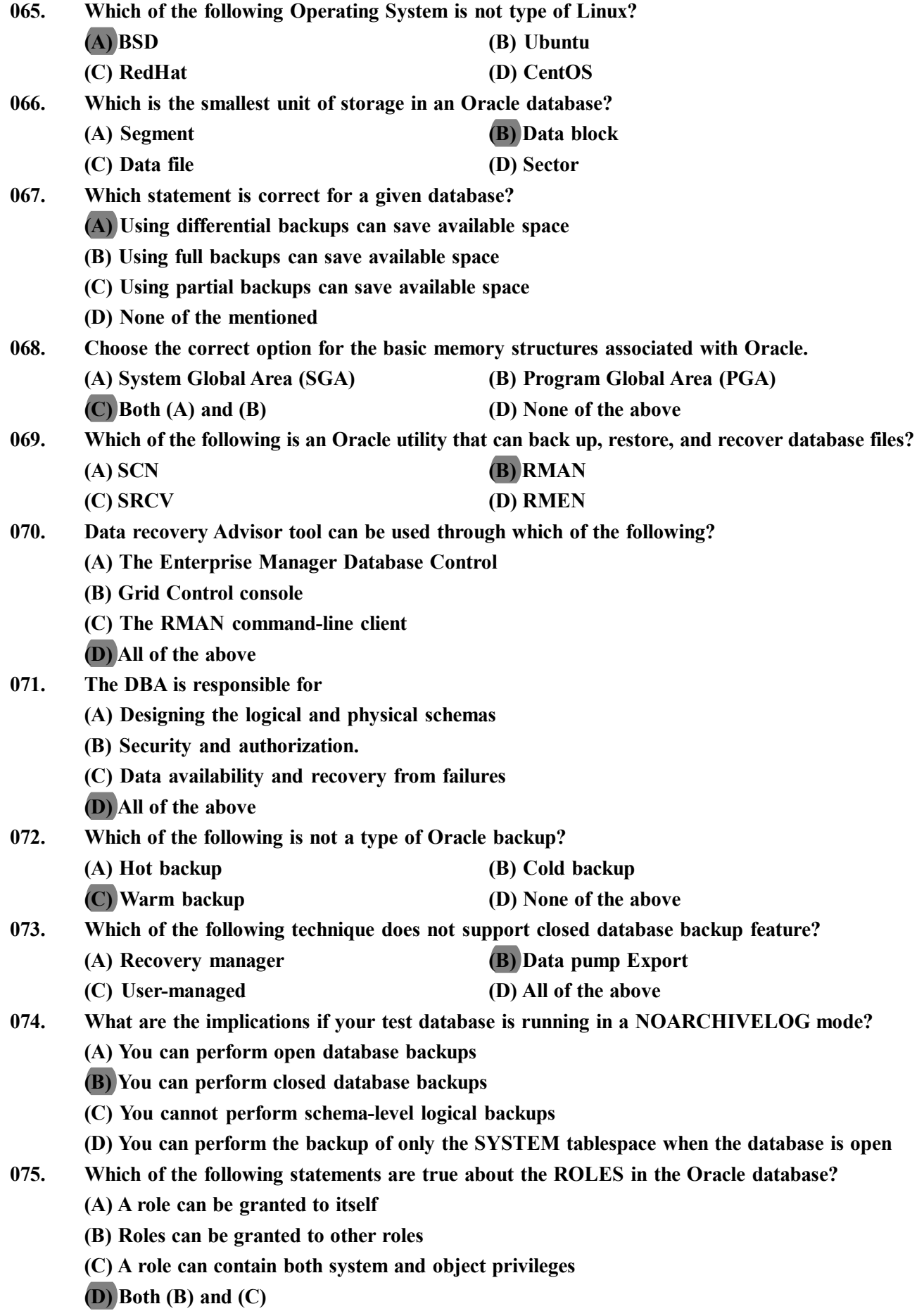

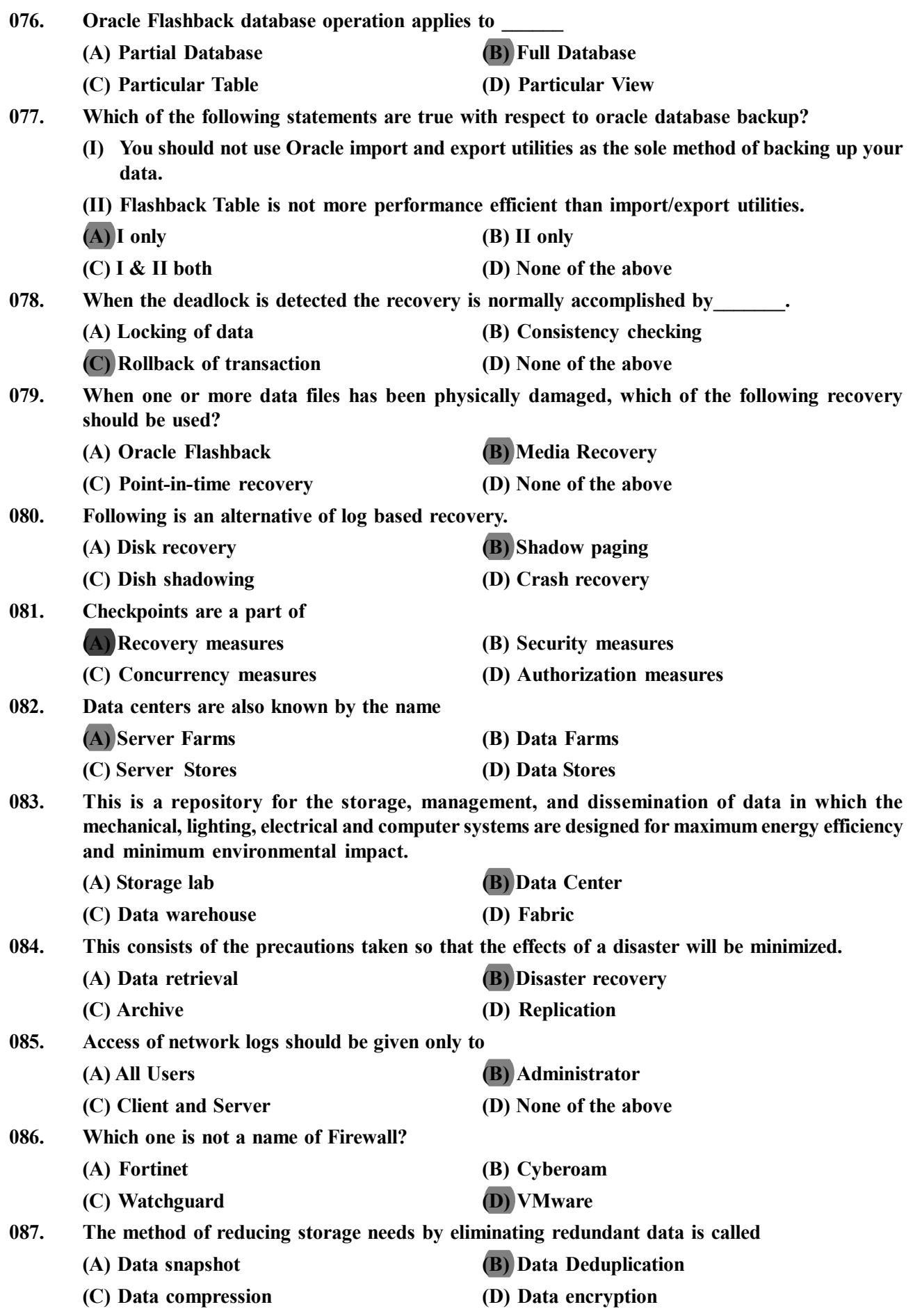

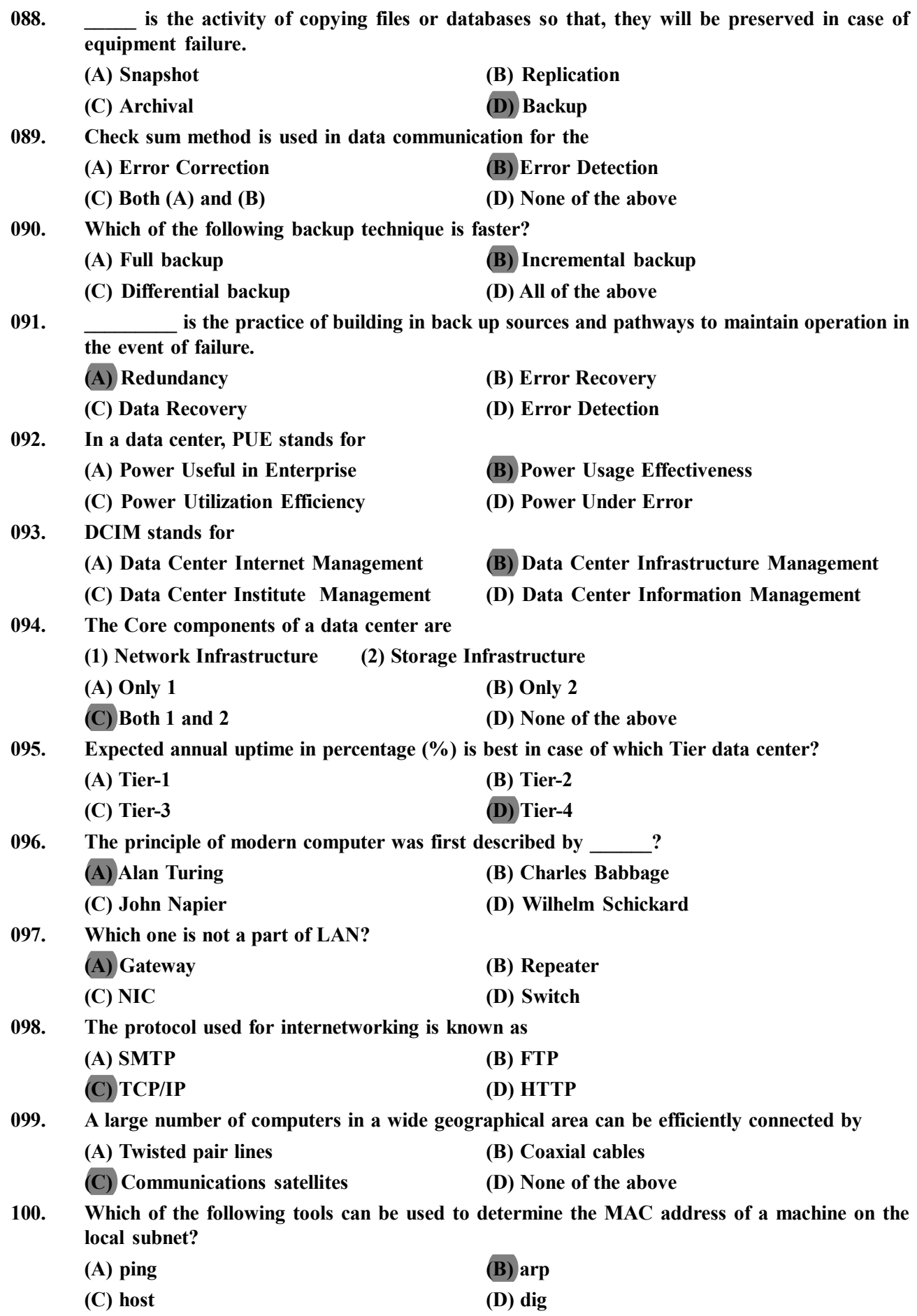

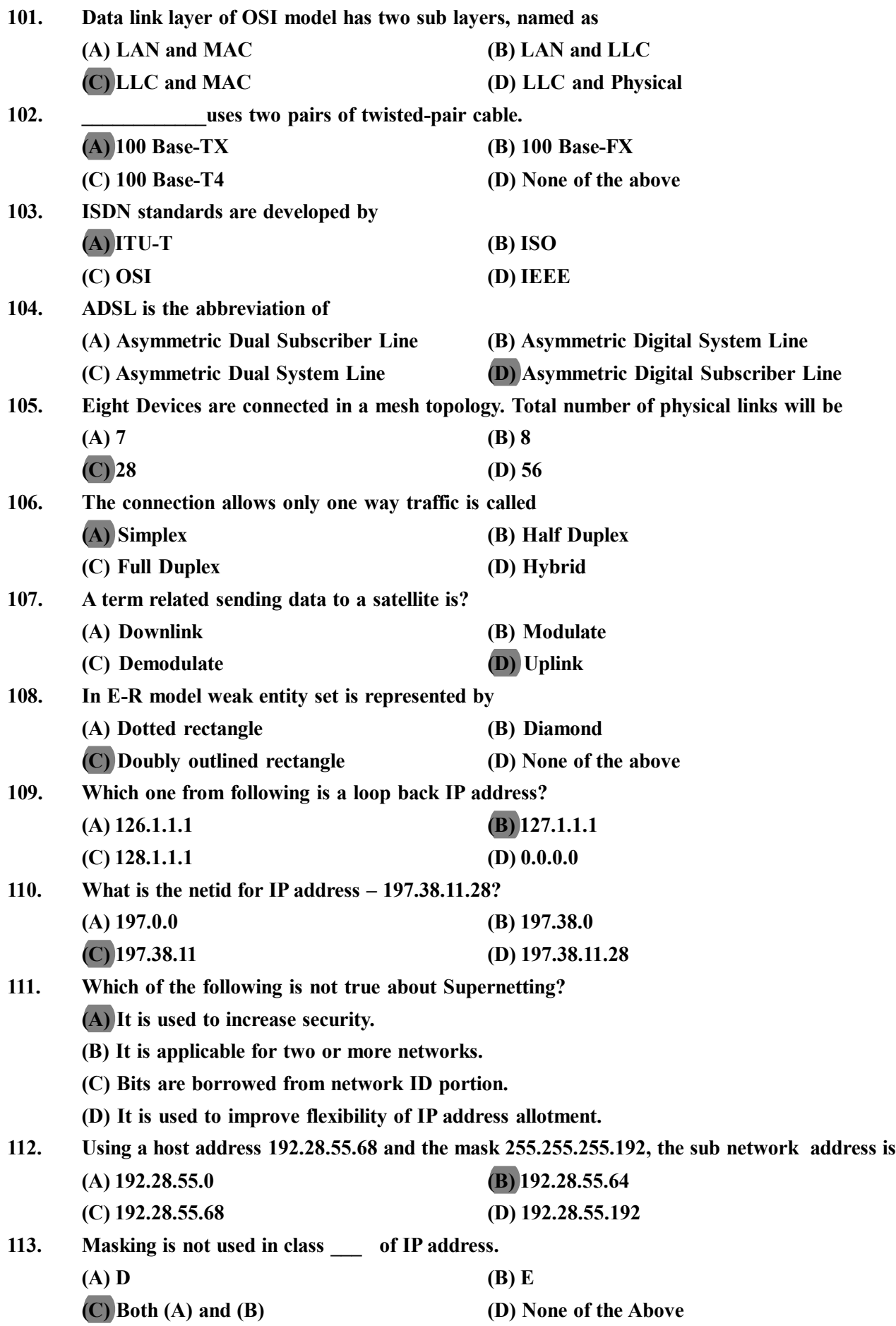

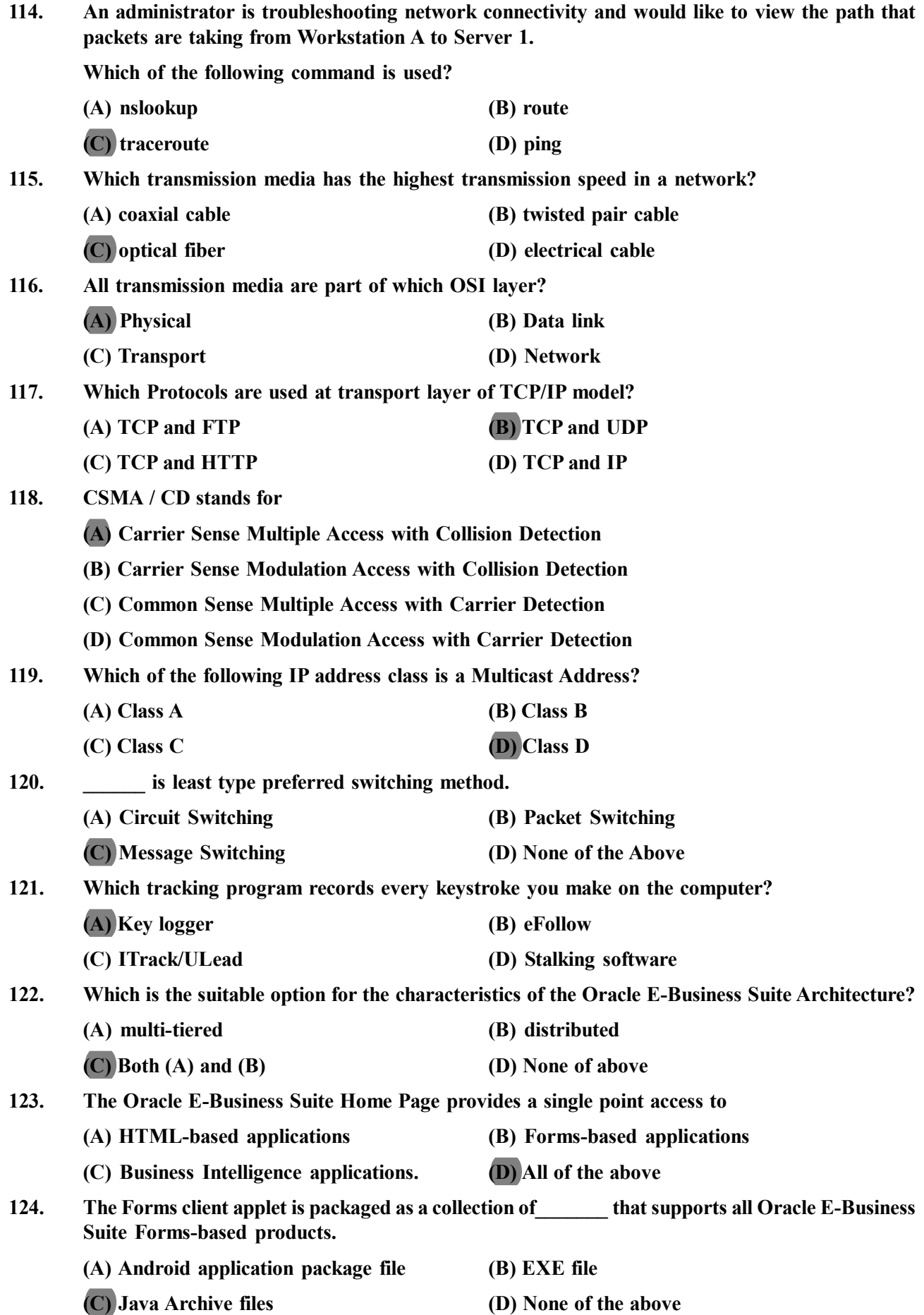

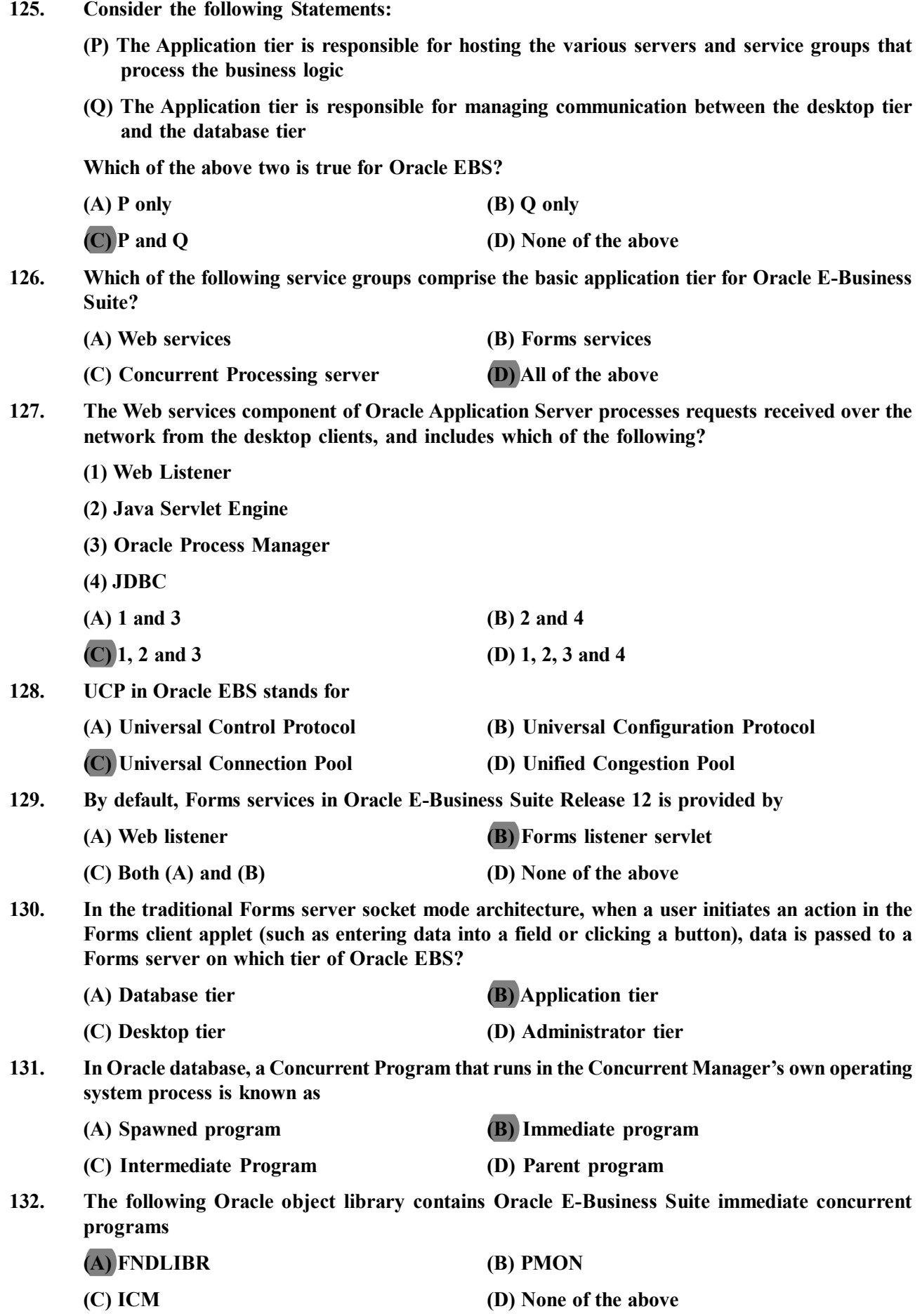

**133. Consider the following Statements: (P) The concept of an Administration server is a historical one, and does not exist in Oracle E-Business Suite Release 12. (Q) If you are installing in an environment where different machines are used to support the database and Applications tiers, you would run Rapid Install on each machine in turn, starting with the database machine. Which of the above Statement is False? (A) P only (B) Q only (C) P and Q (D) None of the above 134. What Is the default structure Name For All Descriptive Flexfields? (A) Global Data Elements (B) Local Data Elements (C) Local Variables (D) Scope operator 135. A concurrent program that runs in a child process of the concurrent manager process is known as \_\_\_\_\_\_\_\_\_. (A) Child program (B) Parent program (C) Spawned program (D) Immediate Program 136. Which of the following is not a specialist concurrent manager in oracle E-business suite? (A) Internal Concurrent Manager (B) External Resolution Manager (C) Conflict Resolution Manager (D) Standard Manager 137. Which of the following datatypes that cannot be defined in a PL/SQL block? (A) Scalar (B) Composite (C) Vector (D) All of the above 138. Which of the following lets you restrict an integer variable to the values -1, 0, and 1 that is useful in programming tri-state logic? (A) Integer (B) Float (C) Signtype (D) Numeric 139. PL/SQL Varchar2 can hold as many as\_\_\_\_\_\_\_\_\_ characters. (A) 16767 (B) 32767 (C) 4767 (D) None of the above 140. In database Savepoints are useful for (P) Deadlock handling (Q) Programmers to undo transaction partially. (A) Only P (B) Only Q (C) P and Q (D) None of the above 141. The relation book (title, price) contains the titles and prices of different books. Assuming that no two books have the same price, what does the following SQL query list? Select title From book as B Where (Select count(\*) fom book as T Where T.price>B.price) < 5 (A) Titles of the four most expensive books (B) Title of the fifth most inexpensive book (C) Title of the fifth most expensive book (D) Titles of the five most expensive books 142. Which of the following does not use a selector, but individually evaluates conditions that are placed in WHEN clauses? (A) Control statements (B) Searched CASE (C) Loops (D) CASE expression**

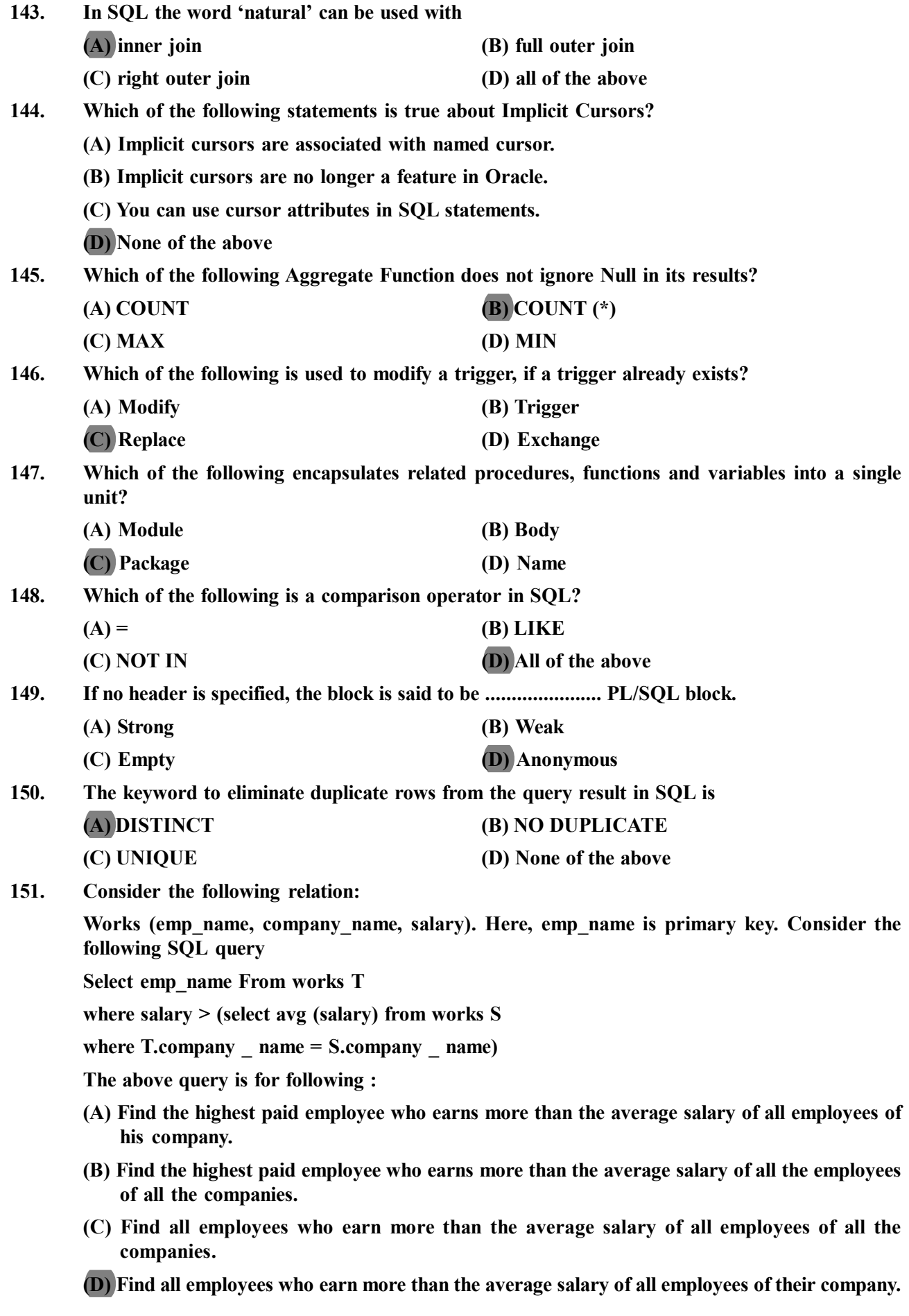

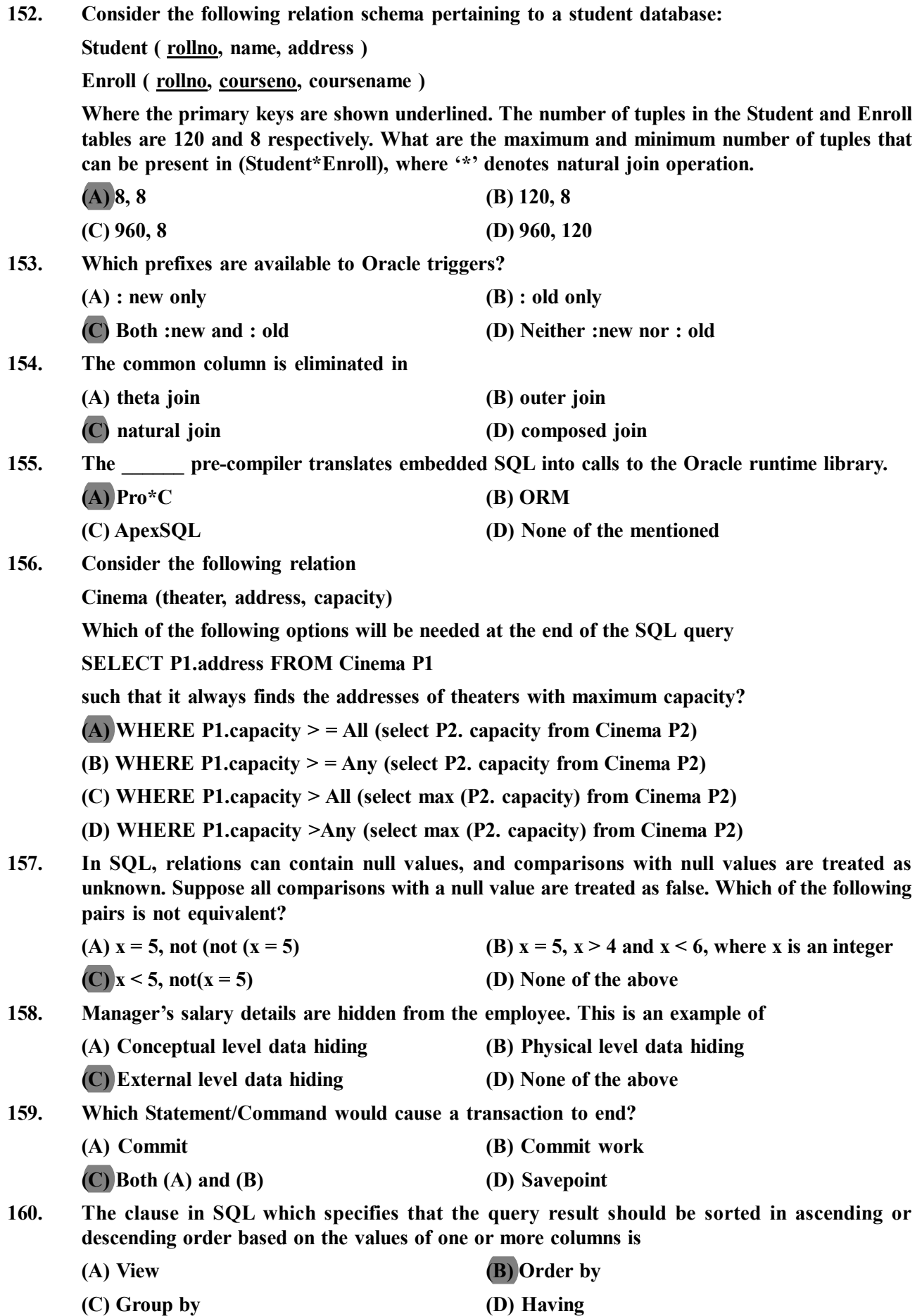

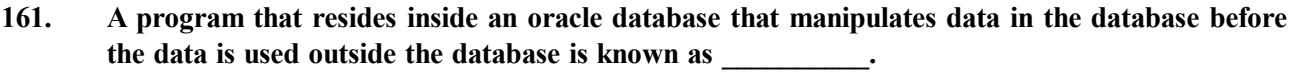

- 
- **(A) Package (B) Stored procedure (C) Function (D) Triggers**

**162. \_\_\_\_\_\_\_\_ are PL/SQL programs that are set up to execute in response to a particular event on a table in the database.**

- **(A) Procedure (B) Triggers**
- **(C) Functions (D) Package**
- **163. The variables in the triggers are declared using**
	- $(A)$  **(B)**  $\widehat{a}$
	- **(C) / (D) /@**

**164. If a system can enforce referential integrity, then it ensures that**

**(A) A record can never contain a null value for a foreign key attribute.**

- **(B) A non-null foreign key attribute always refers to another record**
- **(C) A foreign key attributes in a record always refers to another record which contains nulls**
- **(D) A foreign key attribute in a record always refers to another record which does not contain nulls**
- **165. Choose the Incorrect Statement from the following.**
	- **(A) The primary key must be unique for a given table**
	- **(B) Specifying a zero (0) for the lower bound for the association multiplicity on a class diagram indicates that the item is required**
	- **(C) Specifying a one (1) for the lower bound for the association multiplicity on a class diagram indicates that the item is required**
	- **(D) Most databases allow multiple records that are identical (i.e., records that have the same values for all properties).**
- **166. Which of the following operation is not part of the basic set operations in relational algebra?**
	- **(A) Union (B) Division**
	- **(C) Cartesian Product (D) Difference**
- **167. Which of the following is not a goal of Oracle Database real application security?**
	- **(A) Manage application security for application users rather than database users.**
	- **(B) Enable developers to manage security for application level tasks.**
	- **(C) Enable application user identity to be known during security enforcement**
	- **(D) None of the above**
- **168. Which of the following Package provides a set of validation APIs to help ensure that the complicated relationships among your Real Application Security objects are not damaged unintentionally due to administrative configuration changes?**

**(A) XS\_DATABASE\_SECURITY (B) XS\_DIAG**

- 
- **(C) XS\_SECURE (D) None of the above**
- **169. In multiuser database if two users wish to update the same record at the same time, they are prevented from doing so by**
	- **(A) Jamming (B) Password**
	- **(C) Documentation (D) Record lock**

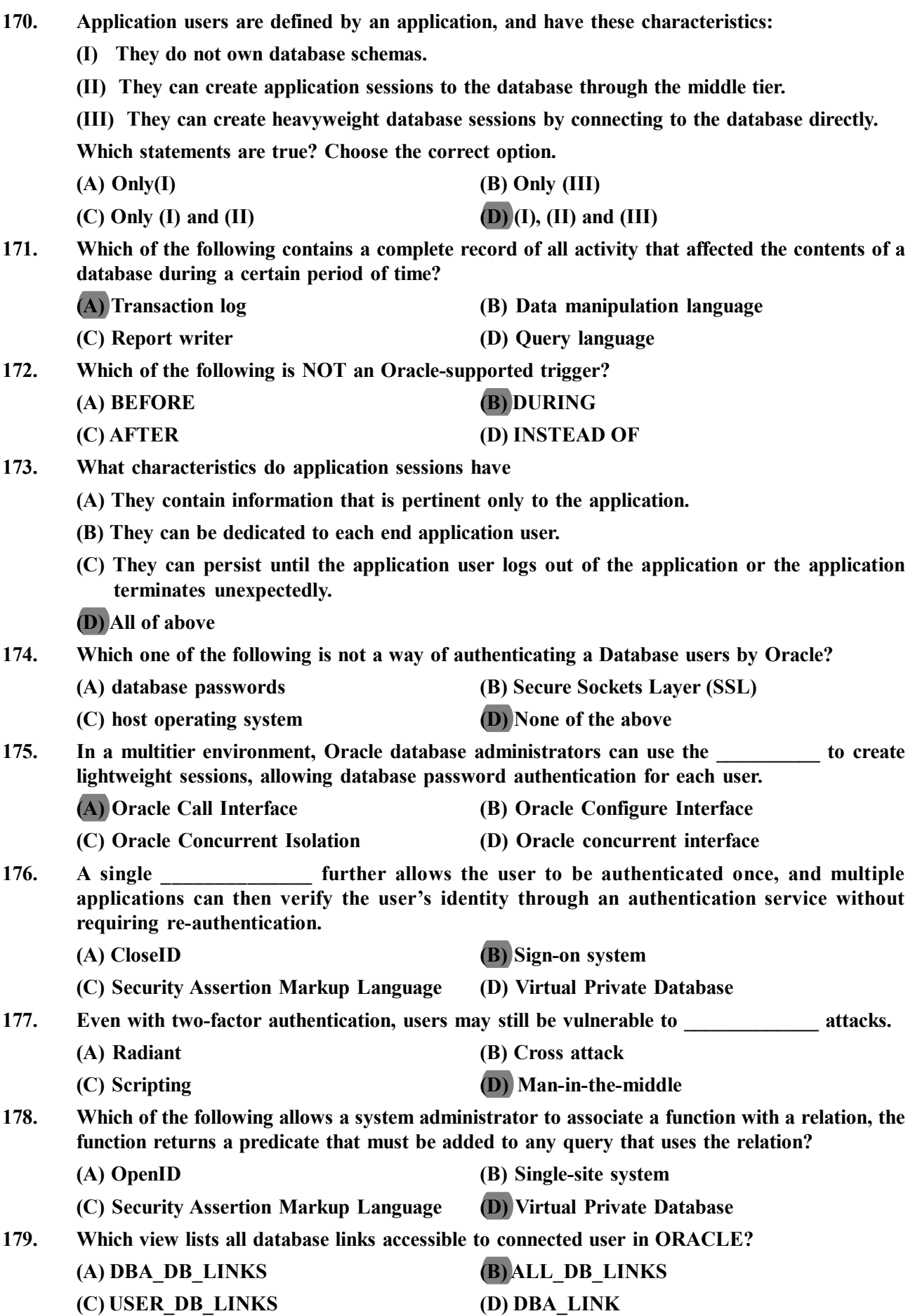

**180. How many user accounts are automatically created with the database and granted the DBA role?**

- **(A) 1 (B) 2**
- **(C) 3 (D) 4**
- **181. A security class**
	- **(A) is a scope for a set of application privileges.**
	- **(B) does not include application privileges that it inherits from other security classes, and it can include application privileges that it defines.**
	- **(C) is not associated with an access control list (ACL)**
	- **(D) None of above**
- **182. Oracle Database Real Application Security is a database authorization model that:**
	- **(I) does not supports declarative security policies**
	- **(II) enables end-to-end security for multitier applications**
	- **(III) provides an integrated solution to secure database and application resources**

**Which statements are true? Choose the correct option.**

- **(A) (I) and (II) (B) (I) and (III)**
- **(C) (II) and (III) (D) (I), (II), and (III)**
- **183. The \_\_\_\_\_\_\_\_ is a standard for exchanging authentication and authorization information between different security domains, to provide cross-organization single sign-on.**
	- **(A) OpenID**
	- **(B) Sign-on system**
	- **(C) Security Assertion Markup Language (SAML)**
	- **(D) Virtual Private Database (VPD)**

**184. Drop Table cannot be used to drop a Table referenced by \_\_\_\_\_\_\_\_\_\_ constraint.**

- **(I) Primary key (II) Sub key (III) Super key (IV) Foreign key**
	- **(A) (I) (B) (I), (II) and (III)**
	- **(C) (IV) (D) (I) and (IV)**
- **185. What is data integrity?**
	- **(A) It is the data contained in database that is non redundant.**
	- **(B) It is the data contained in database that is accurate and consistent.**
	- **(C) It is the data contained in database that is secured.**
	- **(D) It is the data contained in database that is shared.**
- **186. A table can be logically connected to another table by defining a**
	- **(A) Super key (B) Candidate key**
		- **(C) Primary key (D) Unique key**

**187. A \_\_\_\_\_\_\_\_ attribute is an attribute that can be further subdivided into subparts.**

- **(A) Composite (B) Simple**
- **(C) Multi-valued (D) Single-valued**
- **188. A Table joined with itself is called (A) Join (B) Self Join**
	- **(C) Outer Join (D) Equi Join**

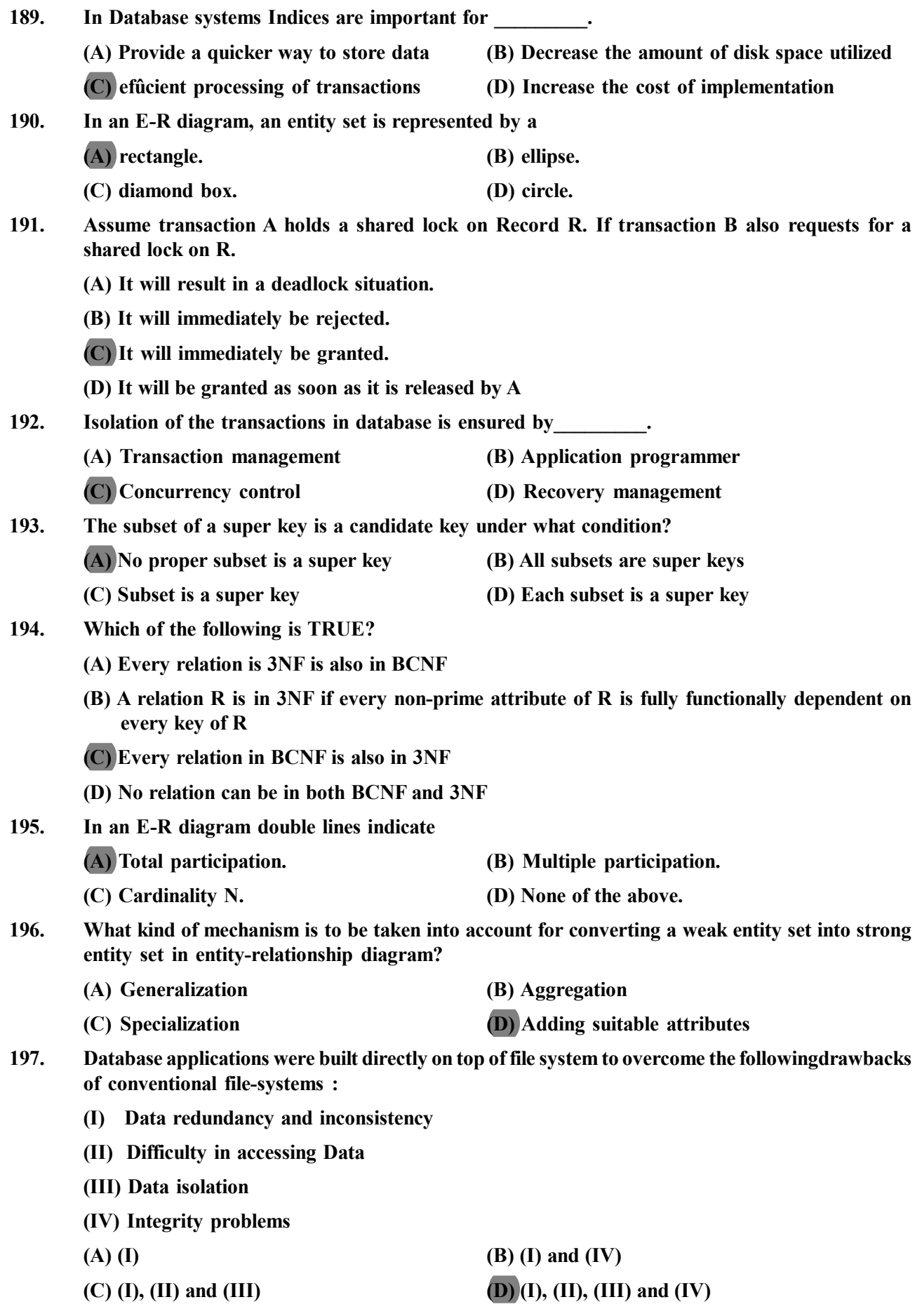

**198. \_\_\_\_\_\_\_\_\_\_\_ has same power as the both safe relational calculus.**

- **(A) Arithmetic algebra (B) Relational algebra**
- **(C) Tuple relational calculus (D) None of the above**
- 
- **199. For a weak entity set to be meaningful, it must be associated with another entity set in combination with some of their attribute values, is called as :**
	- **(A) Neighbor Set (B) Strong Entity Set**
	- **(C) Owner Entity Set (D) Weak Set**
- **200. Consider schema R (A, B, C, D) and functional dependencies A'! B and C'! D. Then the decomposition of R into R1 (AB) and R2 (CD) is \_\_\_\_\_\_\_\_\_.**
	- **(A) Dependency preserving and lossless join**
	- **(B) Lossless join but not dependency preserving**
	- **(C) Dependency preserving but not lossless join**
	- **(D) Not dependency preserving and not lossless join**